### Федеральное государственное автономное образовательное учреждение высшего образования «СИБИРСКИЙ ФЕДЕРАЛЬНЫЙ УНИВЕРСИТЕТ» Инженерно-строительный институт Кафедра: «Строительные материалы и технологии строительства»

УТВЕРЖДАЮ Заведующий кафедрой И.Г. Енлжиевская подпись, инициалы, фамилия «\_\_\_\_\_» \_\_\_\_\_\_\_\_\_\_\_\_2020 ɝ.

### МАГИСТЕРСКАЯ ДИССЕРТАЦИЯ

«Повышение эффективности работы привода ограждающей конструкции вентилируемого подполья здания в зоне вечной мерзлоты»

08.04.01 «Строительство» 08.04.01.07 «Комплексная механизация и автоматизация строительства»

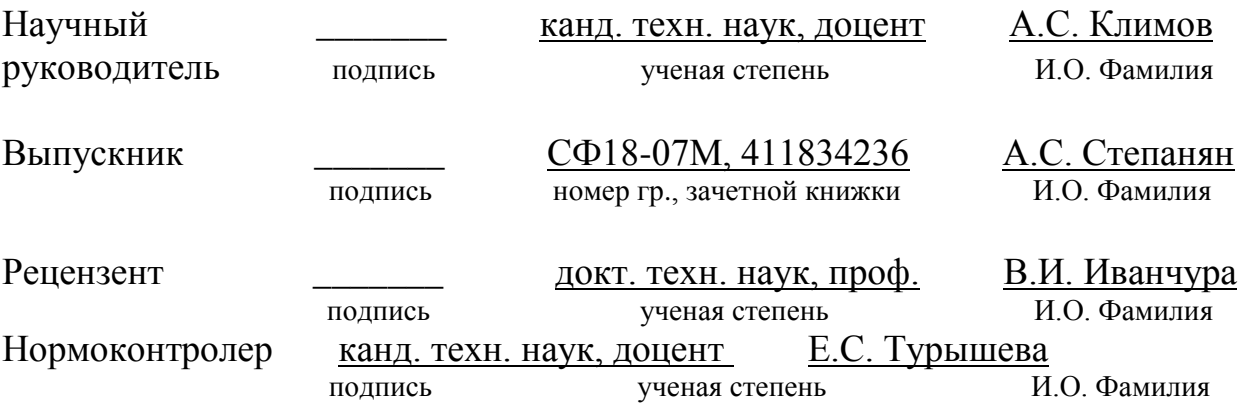

Красноярск 2020

#### **PEФEPAT**

Выпускная квалификационная работа по теме «Повышение эффективности работы привода ограждающей конструкции вентилируемого подполья здания в зоне вечной мерзлоты» содержит 65 страниц текстового документа, 22 иллюстрации, 21 формулу, 49 использованных источников.

Проект относится к области строительства, в частности может использоваться при устройстве ограждения вентилируемого подполья здания или сооружения, обладающего способностью естественного проветривания и предотвращения растепления грунта в зоне вечной мерзлоты путем автоматического управления процессом охлаждения грунта.

Актуальность задачи заключается в необходимости внедрения новых строительных технологий с учетом долгосрочных прогнозов и управления температурным режимом грунтов оснований, способных компенсировать отрицательное воздействие теплопритоков для существующих, строящихся и проектируемых сооружений.

Целью работы является разработка экспериментальной модели привода ограждающей конструкции.

Объектом исследования являются методы повышения эффективности работы привода ограждающей конструкции.

Для достижения поставленной цели требуется решение следующих задач:

- 1) Анализ методов повышения эффективности работы привода ограждающей конструкции;
- 2) Построение математической модели электропривода, а также построение структурной схемы эксперимента в среде MATLAB&Simulink, и его анализ;
- 3) Разработка экспериментальной модели работы автоматизированного привода ограждающей конструкции;
- 4) Оценка экономической эффективности реализации автоматизированной системы.

# СОДЕРЖАНИЕ

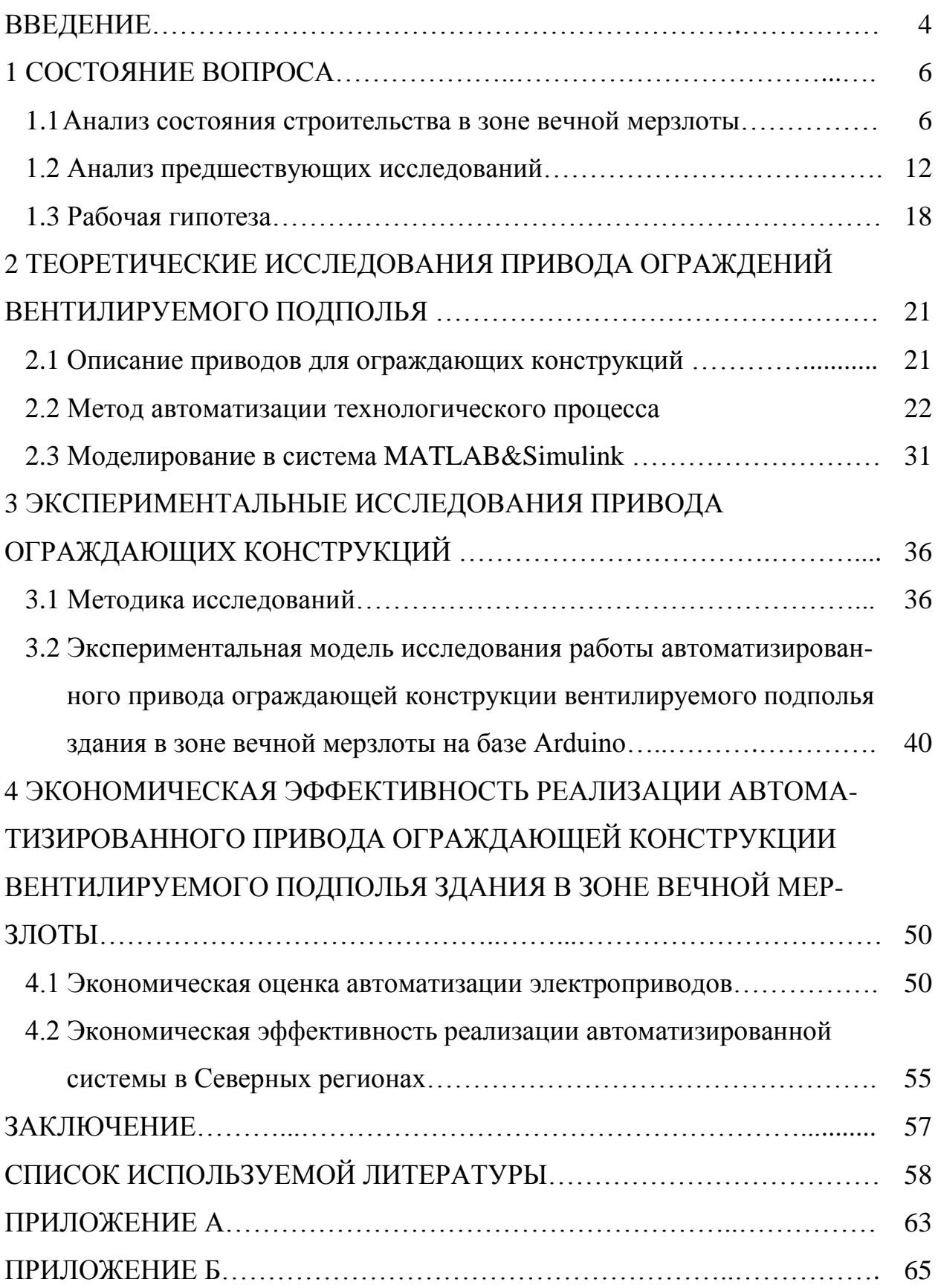

#### **ВВЕДЕНИЕ**

Актуальной и острой проблемой в строительстве являются сложные условия Северных регионов нашей страны. Они определяют специальные требования к проектированию, строительству и эксплуатации сооружений. При строительстве на вечномерзлых грунтах появляется большое количество проблем, которые необходимо решить, поскольку строительство в данных условиях чрезвычайно опасны.

В строительстве гражданских зданий в Северных регионов большие затраты несут в себе возведение фундаментов. Они составляют приблизительно 30-40% от общей стоимости здания. Соответственно, по сравнению с другими регионами, где не преобладают вечномерзлые грунты, продолжительность работ по возведению фундаментов достигает  $70\%$ общего срока строительства здания.

Для регионов, где преобладают вечномерзлые грунты, непосредственным решением, при строительстве, являются проветриваемые подполья. Но данное решение не всегда является эффективным, поскольку при имеющихся мокрых процессах внутри здания сохранить грунт в мерзлом состоянии не всегда является возможным.

Из-за этого возникает необходимость в разработке новых современных методов строительства в таких затрудненных условиях, которые бы имели максимальную эффективность при минимальных ресурсных и временных затратах.

Актуальность выбранной темы обусловлена огромной перспективой использования ее результатов для освоения Северных регионов при максимальном сохранении природного баланса грунтов, и минимизации объемов земляных работ.

Технической проблемой, решаемой проектом, является повышение эффективности процесса охлаждения вечномерзлых грунтов в зависимости от температуры наружного воздуха и предотвращение

воздухопроницаемости нагретых потоков в теплый период года в пространство вентилируемого подполья с использованием системы автоматического управления.

#### 1 СОСТОЯНИЕ ВОПРОСА

#### 1.1 Анализ состояния строительства в зоне вечной мерзлоты

Масштабное строительство на Северных территориях идет уже многие десятилетия. Многочисленные исследования и опыт эксплуатации гражданских и промышленных зданий доказали, что свайные фундаменты являются наиболее индустриальными, конструктивно надежными и экономически целесообразными при строительстве на дальнем севере.

При оттаивании вечномерзлых грунтов изменяются их физикомеханические свойства, что, в свою очередь, может привести к разрушению фундаментов, а после, возможно, и к разрушению здания.

Доминирующее количество сооружений в Северных регионах были построены по принципу сохранения грунтов оснований в вечномерзлом состоянии. Проблемы строительства проявляются в повреждении, либо полном разрушении, фундаментов, что после может привести и к разрушению самого здания. При изменении температурного потока в положительную сторону граница оттаивания опускается, что приводит к снижению прочности фундаментов. Решением, которое преобладает в большинстве случаев, при строительстве, является вентилируемые подполья  $(puc$ исунок 1.1, рисунок 1.2).

Но данное решение не всегда является эффективным, поскольку при мокрых процессах внутри здания, а также при влиянии каки-либо высоких температур, сохранить грунт в мерзлом состоянии не является возможным.

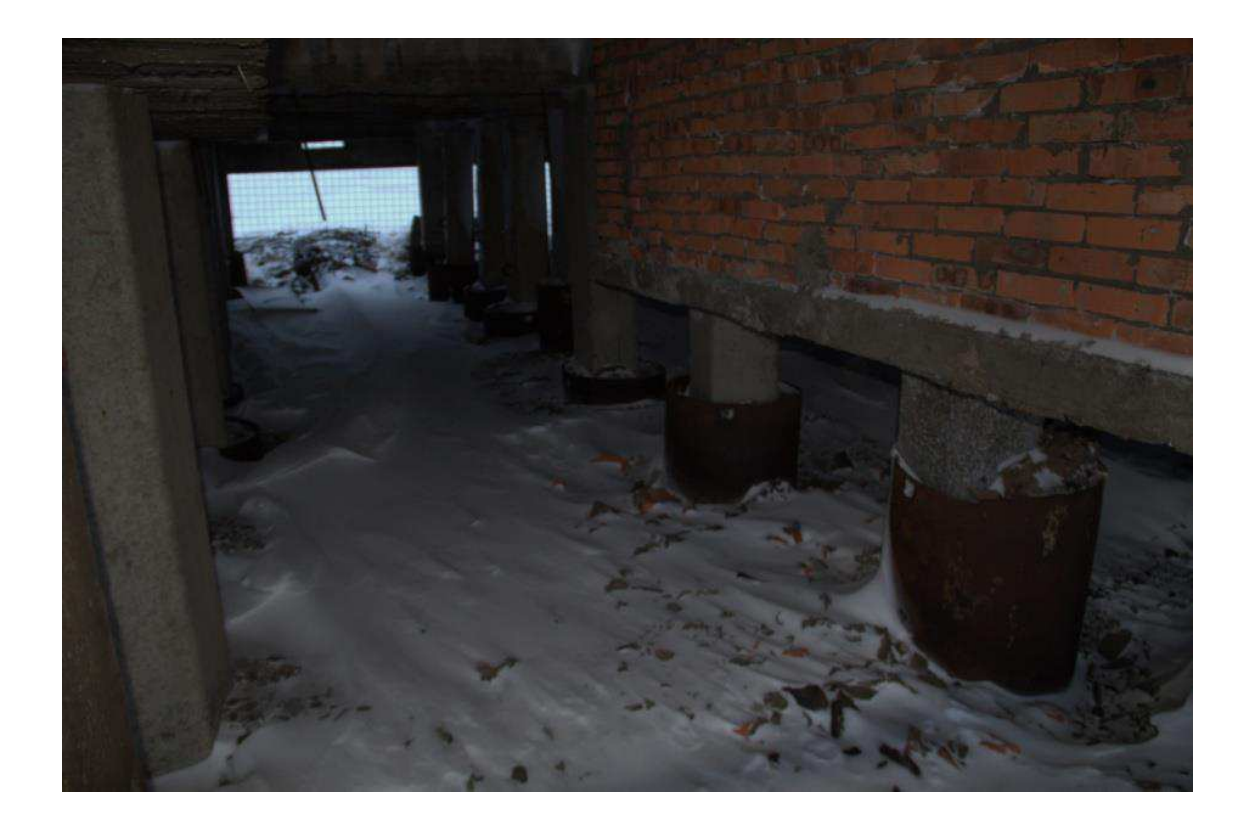

Рисунок 1.1 – Вентилируемое подполье

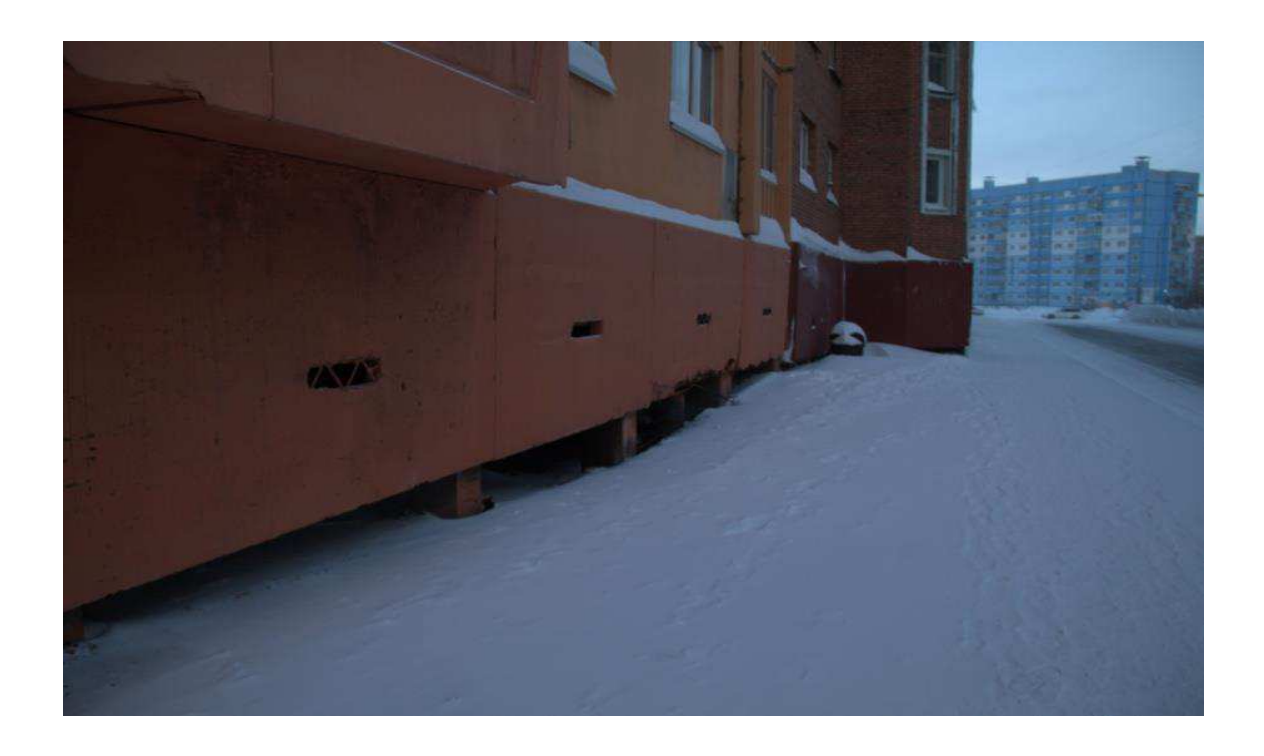

Рисунок 1.2 – Конструкция вентилируемого подполья

Вечномерзлыми считаются грунты, которые находятся в мерзлом состоянии на протяжении многих лет (обычно столетий и даже сотен тысяч лет). Это отличает их от так называемых перелетков (рисунок 1.3, а) – слоев мерзлого грунта небольшой толщины, образованных в периоды с температурой ниже среднегодовых или вследствие временного изменения местных условий промерзания. В теплые годы перелеток оттаивает. К местным условиям промерзания относят:

− наличие и характер растительного покрова;

− интенсивность солнечной радиации;

− направление склона поверхности относительно стран света;

− толщину и время образования снежного покрова;

− заболоченность местности и др.

Деятельный слой (поверхностный) – слой грунта, ежегодно промерзающий и оттаивающий. Его часто называют слоем сезонного промерзания и оттаивания, поскольку в нем происходят интенсивные процессы, связанные с промерзанием и оттаиванием грунта. Различают сливающийся (рисунок 1.3, б) и несливающийся (рисунок 1.3, в) деятельный слой. В первом случае грунт промерзает до верхней границы слоя вечномерзлого грунта. При втором случае грунт не промерзает до указанной границы.

Площадь распространения многолетнемерзлых пород в пределах России составляет по разным данным от 55 % до 65 % территории (рисунок 1.4). Главными характеристиками вечной мерзлоты являются: мощность, распространение, температура, льдистость и криогенные образования (формы рельефа). Они распределяются в пространстве в соответствие с основными географическими закономерностями: широтной зональностью, высотной поясностью и секторностью.

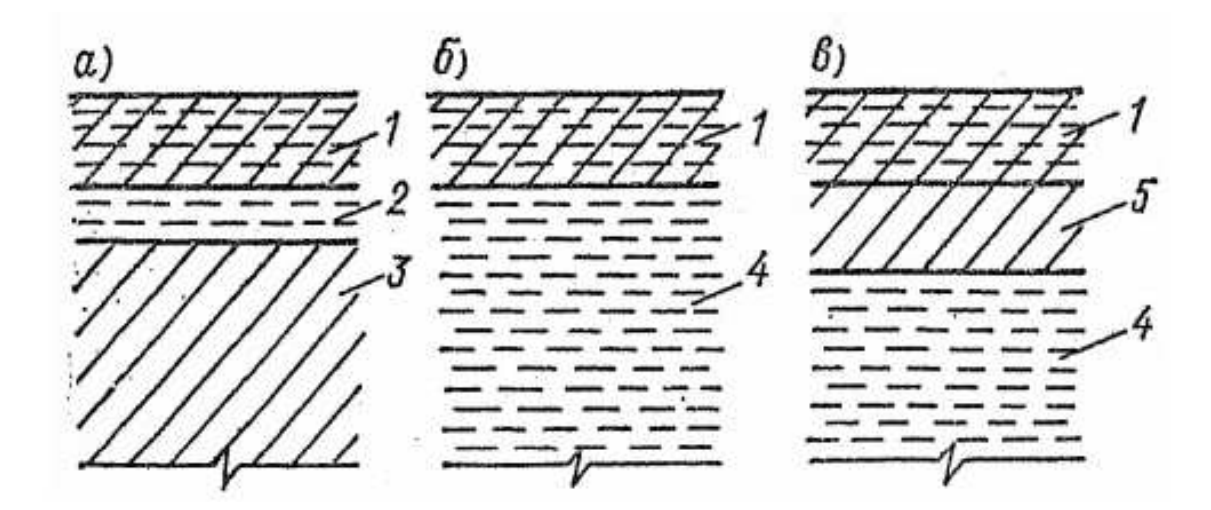

Рисунок 1.3 – Схемы расположения слоев грунта: а) перелетки; б) сливающийся грунт; в) несливающийся грунт;

1 – деятельный слой (слой сезонного промерзания и оттаивания);

 $2$  – перелеток; 3 – талый грунт; 4 – вечномерзлый грунт;

5 – слой талого грунта, не промерзающего зимой

Температура мерзлых грунтов изменчива по глубине. Минимальная температура отмечается в поверхностном слое толщи, а на подошве уже повышается до 0° С. На большой глубине температура вечномерзлых грунтов также изменчива. Но этот процесс занимает гораздо больше времени, вслед за более длительными колебаниями климата.

В зависимости от широты среднегодовые температуры вечной мерзлоты могут колебаться от 0 до  $-15$  С. На севере находится зона сплошного распространения вечной мерзлоты, характеризующаяся минимальными температурами грунта. К югу температуры вечной мерзлоты постепенно становятся выше и на южной границе равна 0 С.

Мощность слоя вечной мерзлоты увеличивается с юга на север – от 3 – 4 до многих сотен метров. Однако на толщину мерзлоты влияет также геологическое строение земной коры, водонасыщенность промёрзших толщ, рельеф, глубинные потоки тепла и т. д. В горах, находящихся в пределах

ареала распространения вечной мерзлоты, её мощность обычно резко возрастает.

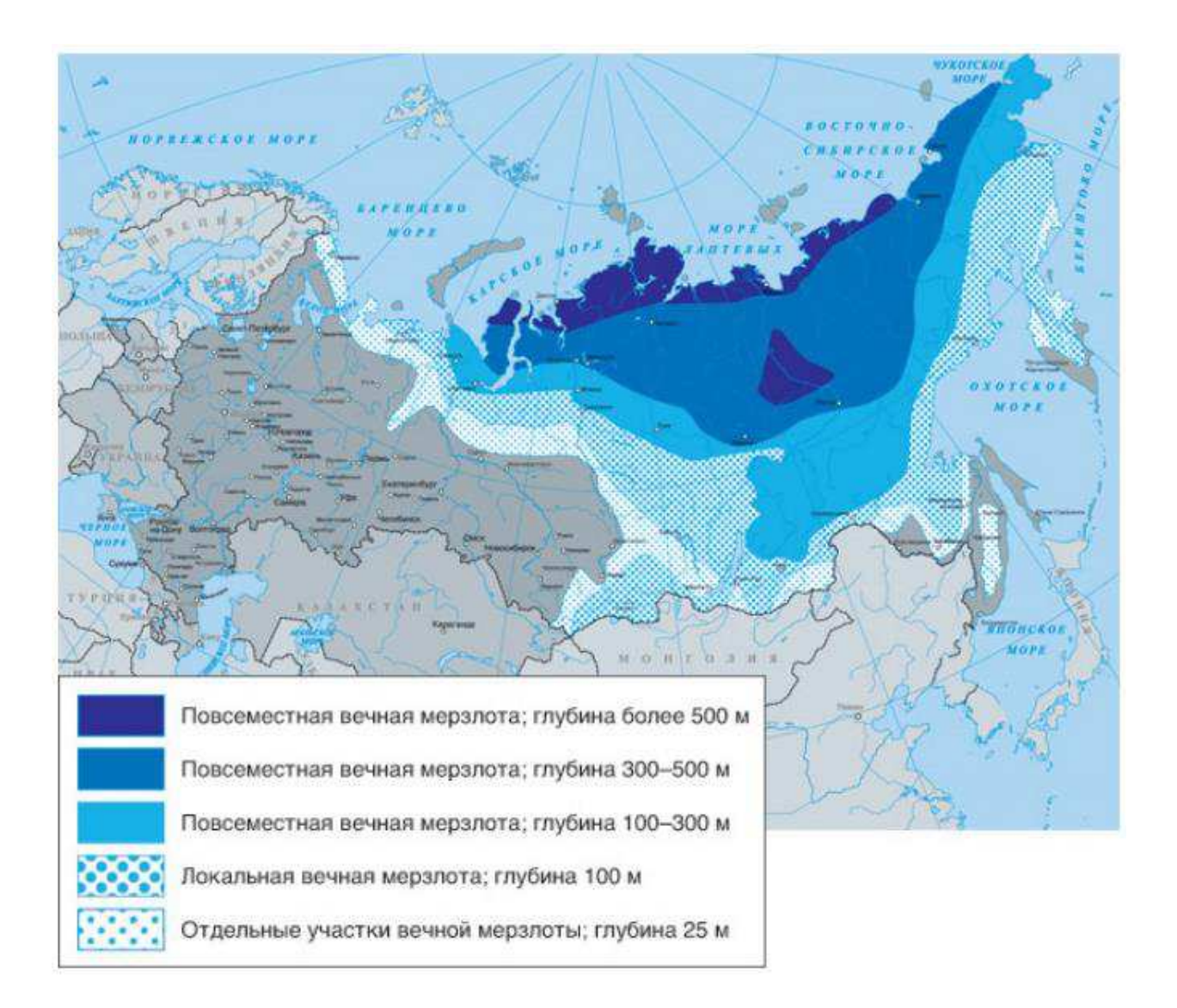

Рисунок 1.4 – Карта распространения вечной мерзлоты

Благодаря сезонному оттаиванию в зоне вечной мерзлоты, возможно, произрастания высших растений: злаков, кустарников трав, и даже деревьев. В летние месяцы температура оттаявшего слоя достигает  $10 - 15$  С.

Максимальная глубина оттаивания наблюдается на песках, гравийногаличных и щебнистых грунтах (более 2 – 2,5 метра), на меньшую глубину оттаивают суглинистые почвы  $(1 - 1,5$  метра), меньше всего

подвержены оттаиванию торфяники и грунты под моховым покровом (0,2 –  $0,3$   $\mu$ erpa).

В России, а именно в Якутии, характеризующаяся особыми климатическими условиями (холодный, сухой воздух и небольшое количество снега) зафиксированы рекордные глубины проникновения отрицательных температур – 1450 м. Несмотря на низкую населённость эти территории для России стратегически важны. На них залегают более 30 % разведанных запасов нефти, примерно 60 % запасов природного газа, а также каменный уголь и торф, богатые месторождения цветных металлов, золота и алмазов.

Вечномерзлые грунты в естественных условиях являются прочными грунтовыми основаниями. Однако при оттаивании по мере застройки территорий структурные льдо-цементные связи разрушаются, делая грунт, переувлажненный талой водой, разжиженной массой, не способной обеспечить геостойкость построенных зданий, сооружений. Это ведет к просадке бывших вечномёрзлых грунтов.

Упадок многолетнемёрзлых пород в Северных регионах является результатом длительных техногенных влияний. Антропогенное воздействие вызвало понижение температур замерзания грунтов.

Для выхода из сложившейся кризисной ситуации необходим постоянный геоэкологический мониторинг территорий городов, расположенных в зоне вечной мерзлоты. Для минимизации температурного воздействия на грунты стоит рассмотреть улучшение теплоизолирующих конструкций зданий и сооружений.

При капитальном строительстве необходимо учитывать возможность протаивания мерзлоты и вспучивания грунтов под строительными объектами и при нарушении растительного покрова в процессе строительных работ.

Особенно опасны для сооружений неравномерные осадки и пучение мерзлого основания, которые приводят к деформациям и разрушениям зданий и сооружений. Причиной таких явлений является нестабильность

свойств мерзлой толщи. При повышении температуры мерзлых грунтов изменяются их физико-механические свойства, что приводит к разрушению фундаментов.

Основными криогенными процессами на территории Якутска являются просадки из-за термокарста, морозобойное растрескивание, морозное пучение, заболачивание и подтопление. Активизация этих процессов неблагоприятно сказывается на функционировании городской инфраструктуры.

За последние годы в нашей стране отмечается распространение разрушающих криогенных процессов. Это видно из-за разрушающихся фундаментов, сооружений, дорожных покрытий, каких-либо деформаций. И именно обводнение является самым неблагоприятным фактором, который прямо влияет на состояние грунтов оснований, и, непосредственно, на сами конструкции.

Основными задачами при строительстве в особых грунтовых условиях является достижение минимальных осадок и повышение несущей способности грунта методами изоляции его от теплых подполий и цоколей.

Актуальность работы заключается в необходимости внедрения новых строительных процессов или технологий с учетом долгосрочных прогнозов и управления температурным режимом грунтов оснований, способных сохранить грунт в мерзлом состоянии, тем самым, сохранить фундамент и само здание от будущих повреждений.

#### 1.2 Анализ предшествующих исследований

Работы предыдущих исследований рассмотрены статьи в журналах «Основания, фундаменты и механика грунтов» за 1997–2012 г., «Промышленное и гражданское строительство» за 1998–2012 г., «Строительство» за 2000–2012 г., научная и учебная литература за 1980–2012 ɝ.

В журналах «Основания, фундаменты и механика грунтов» есть статьи  $\overline{10}$ :

- Устранению и предотвращению аварий, происходящих от замачивания, морозного пучения [7], [9], [13];
- Укреплению грунтов многоярусные подвалы, трамбовка основания [2], [8], [9], [13];
- Использованию для особых условий различных свайных фундаментов и улучшению технологии их возведения [15];
- Экономическим оценкам технологии уплотнения грунта, однако не исходя из экономичности здания в целом [2];
- Использованию фундаментов обычного типа, причем в сложных грунтовых условиях предлагается либо усиление грунта, либо использование свай, т. е. предлагаются традиционные решения [2], [8], [9], [13], [15].

В этих работах, нет ответа на вопрос: только ли путем укрепления грунта можно решить эту проблему? Обязательно ли надо укреплять грунт? И т.д. Возможно, эту проблему можно решить, рассматривая совместно работу основания и иных форм фундамента.

В журналах же все конструкции, как правило, рассматриваются отдельно.

Нужно исходить из экономичности и надежности всего сооружения в целом, но такого подхода в этих статьях нет.

В журналах «Промышленное и гражданское строительство» за 1996-2003 годы теме строительства в особых грунтовых условиях посвящены всего по несколько статей за каждый год. В одних из них рассказывается об устройстве подсыпки под здание, в других – об улучшении конструкции свай, т. е. используются традиционные подходы.

В журналах «Строительство» за 2000-2002 годы также немного места занимают статьи, посвященные строительству в особых условиях.

Предлагаются традиционные меры – укрепление грунта [15], [16]. Есть интересная статья о фундаментах-оболочках [14], которые позволяют существенно снизить расход железобетона и улучшить свойства оснований. Но они достаточно сложной формы. Совместная работа их с верхним строением не рассматривается.

Меры, предлагаемые в учебниках для строительства на вечномерзлых грунтах:

– Устройство подсылки [15]:

– Применение свайных фундаментов [16].

В учебниках есть разделы по устройству фундаментов в неблагоприятных условиях, но они занимают небольшой объем – примерно 20- 30 страниц из 300-400, в то время как в реальной жизни они встречаются в 80 % случаев.

Основное содержание учебников посвящено строительству в идеальных условиях: скальные, крупнообломочные, слабосжимаемые грунты. Требуется, чтобы фундаменты обязательно были заглублены в грунт ниже глубины промерзания, но выше уровня грунтовых вод. Это также идеальный случай.

Если таких условий нет, надо либо укреплять грунт (различными способами), либо использовать свайные фундаменты. Эти же меры распространяются на слабые грунты. Все меры традиционные и в основном одинаковые даже для разных случаев, никакие другие меры не обсуждаются. Также не рассматривается вопрос о совместной работе здания, фундамента и основания.

Есть ли другие принципы и подходы? В двух источниках [15], [16] по 2 страницы посвящены монолитным плитным фундаментам. Этот фундамент применяется для уменьшения развития неравномерных осадок, исключить которые не всегда удается. Сплошные монолитные фундаменты могут быть гладкими, ребристыми, коробчатой конструкции; приведены метод расчета и

пример армирования. Но в целом этот вопрос недостаточно разработан: нет экономического обоснования, характеристик жесткостей, не обозначены все условия и возможности применения.

Высказывается идея устройства плавающих фундаментов [15]. Она заключается в том, что при создании фундамента выбирается столько грунта, сколько затем будет весить все сооружение, т. е. вес сооружения и вынутого грунта равны, и грунт после постройки здания находится как бы в естественном состоянии.

В книге «Н. В. Никитин. Жизнь и творчество» рассматриваются плитные фундаменты, применявшиеся в 60-80-е г. Освещены различные конструктивные решения монолитных железобетонных плит (коробчатые, ребристые, плоские (безбалочные). Проведен анализ различных методов расчета плитных фундаментов. Заявлено, что толщина плит должна быть не меньше 1,4 м.

Согласно СНиП 2.02.01-83\* «Основания зданий и сооружений» [41] основными видами фундаментов для особых грунтовых условий являются свайные и фундаменты стаканного типа.

Приведены рекомендации по их проектированию и расчету. При строительстве на просадочных грунтах рекомендуется:

- Устранять просадочные свойства грунтов в пределах всей просадочной толши:
- Прорезать просадочную толщу глубокими фундаментами, в том числе свайными и массивными из закрепленного грунта».

При строительстве на пучинистых грунтах рекомендуется:

- Применять компенсирующих песчаных подушек;
- Полностью или частично заменять слой набухающего грунта ненабухающим;
- Полностью или частично прорезать фундаментами слоя набухающего грунта».

При строительстве на засоленных грунтах рекомендуется:

- Частично или полностью срезать засоленные грунты с устройством подушки из пылевато-глинистых грунтов;
- Прорезать толщу засоленных грунтов глубокими фундаментами;
- Закреплять или уплотнять грунты;
- Предварительно рассолить грунты.

Можно сделать вывод о том, что нормативные документы рекомендуют либо прорезать толщу «плохого» грунта сваями, либо укреплять, засыпать или вообще удалять неблагоприятный грунт. В СНиП нет сведений о сплошных или плитных фундаментах, рекомендаций по их применению, но упоминание о них есть в «Пособии по проектированию оснований зданий и сооружений».

СНиП «Основания зданий и сооружений» рекомендует мероприятия по уменьшению деформаций оснований [41]. К ним относятся мероприятия по предохранению грунтов оснований от ухудшения их свойств, например, водозащитные мероприятия (устройство дренажей, противофильтрационных завес и экранов, контроль за возможными утечками воды и др.), защита от химически активных веществ, ограничение источников внешних воздействий, сохранение природной структуры и влажности грунтов в процессе строительства.

Таким образом, для уменьшения деформаций грунт стремятся защитить от внешних воздействий (влага, нагрузки и т. д.) и сохранить его в естественном состоянии.

Также СНиП регламентирует правила расчета глубины заложения фундамента, причем эти условия различны для отапливаемых и неотапливаемых сооружений. Согласно нормам, глубину заложения фундамента необходимо проектировать ниже уровня промерзания. «В районах с отрицательной среднегодовой температурой расчетная глубина промерзания грунта для неотапливаемых сооружений должна определяться

теплотехническим расчетом в соответствии с требованиями СНиП по проектированию оснований и фундаментов на вечномерзлых грунтах. Исходя из этого, необходимо предусматривать способы теплоизоляции грунта. В СНиПе нет указаний относительно фундаментов, которые вообще не заглубляются в грунт (поверхностные фундаменты). Плитные фундаменты с консолями упомянуты как вариант для строительства на подрабатываемых территориях.

В пособии по проектированию оснований зданий и сооружений (к СНиП 2.02.01-83) [41] рассматриваются, в основном, только вопросы, связанные с проектированием оснований. В тексте описаны и рекомендуемые конструкции фундаментов и даже их расчет и иногда конструкции верхнего строения, хотя основное содержание посвящено все же основаниям.

Строительству в особых грунтовых условиях посвящена треть страниц.

Традиционным решением для строительства в особых грунтовых условиях является укрепление грунта или преодоление его негативных свойств и устройствам фундаментов с минимальными затратами (его срезка или использование свай-стоек). Также известен подход устранения причин, нарушающих естественное состояние грунта: водозащитные мероприятия: устройство дренажей, защитных экранов, водоотводящих каналов, теплозащитные мероприятия и др.). Но эти методы недостаточно эффективны. Используемые типы фундаментов (в основном это свайные фундаменты) недостаточно предотвращают негативные воздействия слабого основания на верхнее строение или имеют повышенную чувствительность фундаментных устройств и всего сооружения в целом к неравномерным осадкам и просадкам грунта основания. Следует отметить, что в существующей учебной и научной литературе по строительству особым грунтовым условиям уделено очень мало внимания, несмотря на ее важность, особенно для Северных регионов, в которых слабые грунты широко распространены

#### **1.3 Рабочая гипотеза**

Технической проблемой, решаемой данной работой, является повышение эффективности процесса охлаждения вечномерзлых грунтов в зависимости от температуры наружного воздуха и предотвращение воздухопроницаемости нагретых потоков в теплый период года в пространство вентилируемого подполья с использованием системы автоматического управления.

Устройство для ограждающей конструкции вентилируемого подполья, содержащее сборную конструкцию выполненной из деревянных клееных панелей в виде модуля, содержащую лицевую, заднюю и связывающие их по периметру панели с расположенной между ними системой перекрестных ребер, образующих совместно с указанными панелями замкнутые полости, снабженные воздухонепроницаемыми эластичными польими элементами с входными каналами, оснащенными однонаправленным клапаном. В лицевой и задней деревянных клееных панелях конструкции встроены регулируемые жалюзийные решетки с электроприводом, кроме того, устройство для ограждающей конструкции вентилируемого подполья содержит систему автоматического управления процессом охлаждения вечномерзлых грунтов и предотвращения воздухопроницаемости нагретых потоков, включающую датчик температуры воздуха окружающей среды, установленный в ограждающей конструкции вентилируемого подполья, связанное с датчиком устройство ввода для преобразования аналогового сигнала в цифровой, контроллер, связанный с устройством ввода и с устройством вывода для преобразования цифрового сигнала в аналоговый. Устройство вывода связано с электроприводом регулируемых жалюзийных решеток.

Устройство для ограждающей конструкции вентилируемого подполья работает следующим образом (рисунок 1.5).

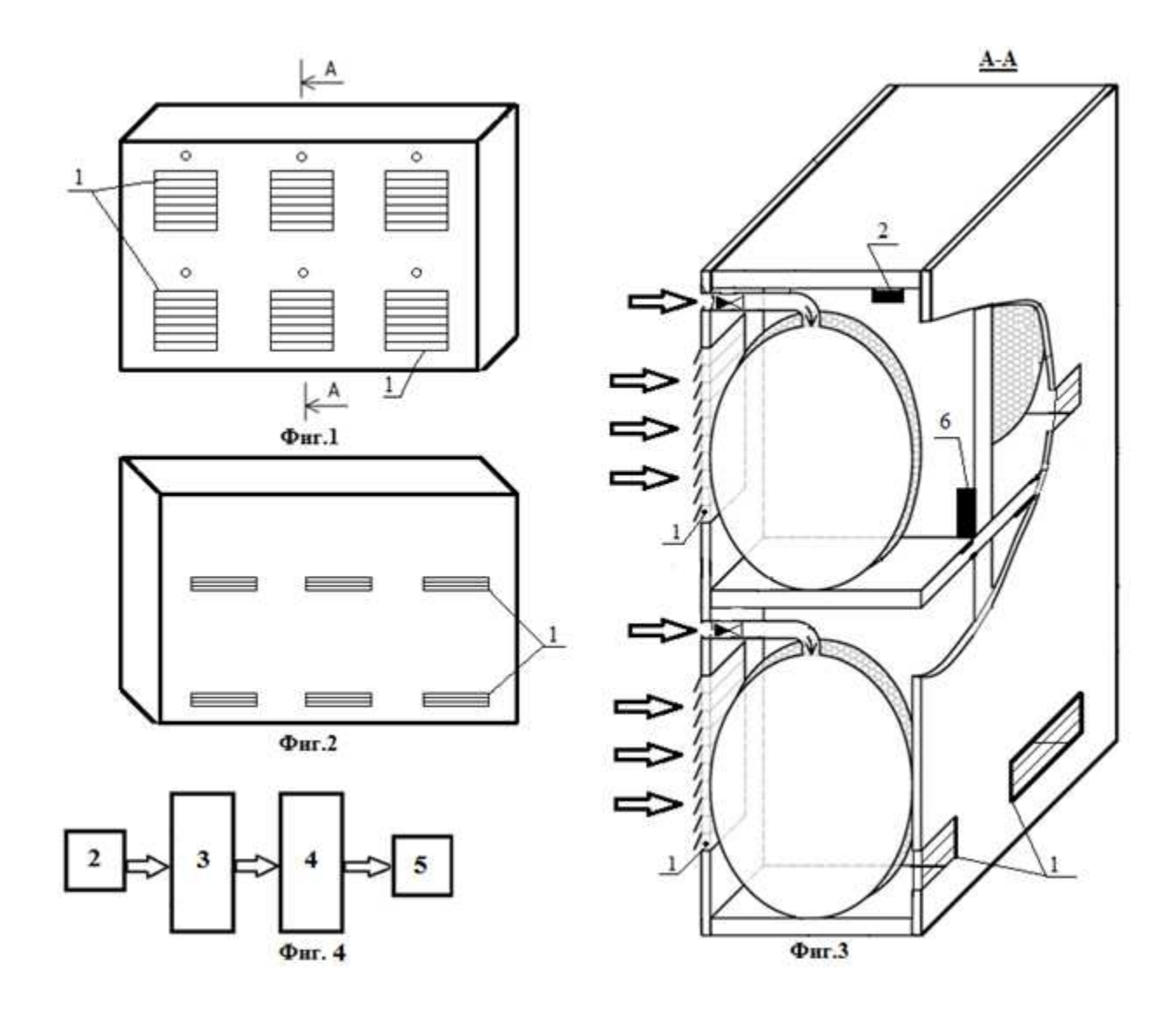

Рисунок 1.5 – Устройство для ограждающей конструкции вентилируемого подполья: 1 – жалюзийные решетки; 2 – датчик температуры; 3 – устройство ввода; 4 – контроллер; 5 – электропривод

При повышении температуры воздуха окружающей среды выше  $+1^{\circ}C$ сигнализирует датчик температуры 2, который подает сигнал на устройство ввода 3, преобразующее сигнал из аналогового в цифровой, далее в контроллер 4. Контроллер 4 выполняет расчетные операции в соответствии с алгоритмом, а именно сравнивает поступившие цифровые сигналы из устройства ввода 3 с запрограммированными в контроллере 4 оптимальной температурой воздуха окружающей среды. При несоответствии оптимальной температуре воздуха окружающей среды контроллер 4 подает сигнал электроприводу 5 о закрытии регулируемых жалюзийных решеток 1 для создания замкнутого пространства и сохранения отрицательной температуры внутри вентилируемого подполья здания. На фиг. 1 схематично показан фрагмент устройства для ограждающей конструкции вентилируемого подполья, вид спереди; на фиг. 2 - то же, вид сзади; на фиг. 3 - то же, разрез А-А на фиг. 1; на фиг. 4 приведена структурная схема системы автоматического управления процессом охлаждения вечномерзлых грунтов.

Для достижения поставленной цели требуется решение следующих залач:

- 1) Анализ методов повышения эффективности работы привода ограждающей конструкции;
- 2) Построение математической модели электропривода, а также построение структурной схемы эксперимента в среде MATLAB&Simulink, и его анализ;
- 3) Разработка экспериментальной модели работы автоматизированного привода ограждающей конструкции;
- 4) Оценка экономической эффективности реализации автоматизированной системы.

# 2 ТЕОРЕТИЧЕСКИЕ ИССЛЕДОВАНИЯ ПРИВОДА ОГРАЖДЕНИЙ ВЕНТИЛИРУЕМОГО ПОДПОЛЬЯ

#### 2.1 Описание приводов для ограждающих конструкций

Приводом механизмов называют совокупность устройств, предназначенных для того, чтобы приводить какие-либо машины/механизмы в действие. Привод выполняет роль «инструмента», который превращает один тип энергии в другой и передает эту энергию исполнительному механизму, то есть, в нашем случае, ограждающей конструкции.

Существует несколько видов приводов:

1) Электрический привод;

2) Гидравлический привод;

3) Пневматический привод;

4) Мускульный привод.

Для управления температурным режимом будет использоваться электрический привод. Он позволит контролировать необходимую заданную температуру внутри подполья, независимо от того, сколько времени необходимо будет держать подполье в закрытом, либо же открытом, состоянии. Автоматизированный привод позволит безошибочно контролировать весь технологический процесс.

В автоматизации выделяют следующие виды регулирования температуры в заданных диапазонах:

1) Поддержание температуры, то есть сохранение заданного значения, без последующих изменений.

2) Регулирование температуры в определенно-заданных диапазонах, то есть весь процесс будет регулироваться по определенному алгоритму, который будет заложен в системе.

Системы управления температурой позволяют не только поддерживать требуемый температурный режим, но также осуществляют сбор и хранение

данных. Эффективный контроль также обеспечивает экономию энергетических ресурсов за счёт оптимизации процессов нагревания и охлаждения. Немаловажной особенностью автоматизированного управления температурой является полное исключение человеческого фактора из процесса, что повышает отказоустойчивость системы в целом и качество конечного продукта.

В вентилируемых подвалах температура, и любое ее изменение, является одним из важных факторов, поскольку вся работа электрического привода, который будет использоваться в данном механизме, будет напрямую зависеть от температуры и каких-либо ее изменений. В зависимости от температуры (вся работа будет построена на определенных диапазонах температуры) электропривод будет активироваться, что приведет за собой открытие, либо же закрытие, ограждающей конструкции.

#### **2.2 Метод автоматизации технологического процесса**

Говоря о прямой зависимости работы привода и температуры, стоит отдельно отметить само устройство, которое и будет контролировать температуру окружающей среды, и будет являться первоисточником для электрического привода. Речь идет непосредственно о температурном датчике, который и будет напрямую передавать необходимую информацию электрическому приводу.

Температурный датчик, применяемый в современном производстве, использует принцип преобразования температуры, которую измеряют, в электрический сигнал. Такое преобразование основывается на передаче электрического сигнала с большой скоростью на огромные расстояния. Также любые физические величины могут быть преобразованы благодаря электрическим сигналам. Эти сигналы, преобразованные в цифровой код. будут передаваться с высокой точностью.

По типу сигнала датчики температуры можно разделить на аналоговые и цифровые. В качестве аналогового прибора часто используют терморезисторы, термопары, термисторы, полупроводники и т.д. Для обработки данных температуры сигнал подается на взвешивающее устройство под названием АЦП. После преобразования сигнала в цифровой код, над массивом происходит операция шкалирования и перевод данных в необходимую систему счисления. К примеру, при работе с термопарой РТ100 подключение датчика температуры происходит к аналоговому модулю ввода-вывода PLC или порта ввода микроконтроллера.

Однако аналоговые датчики температуры не всегда удобны в использовании и большинство из них обладают слабой помехоустойчивостью. В этом случае приходят на помощь цифровые приборы, например –  $DS18B20$ .

Для достижения управления температурным режимом проветриваемых подвалов зданий использован электропривод с линейным двигателем возвратно-поступательного движения, с помощью которого будет возможность полностью и, самое главное, при необходимости, контролировать весь тепловой поток (рисунок 2.1).

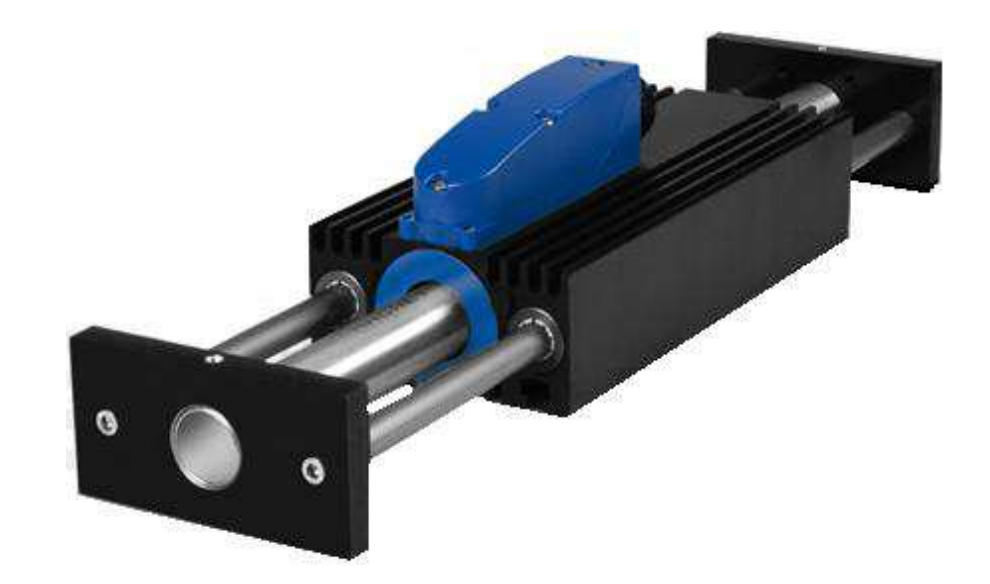

Рисунок 2.1 – Электропривод с линейным асинхронным двигателем возвратно-поступательного движения

Линейный двигатель – это электродвигатель, у которого один из элементов магнитной системы разомкнут и имеет развёрнутую обмотку, создающую магнитное поле, а другой взаимодействует с ним и выполнен в виде направляющей, обеспечивающей линейное перемещение подвижной части двигателя. Возвратно-поступательное движение является, в данном случае, повторяющимся вверх и вниз линейным движением. Также может являться повторяющим назад и вперед линейным движением.

Асинхронный линейный двигатель – это электродвигатель, частота вращения ротора которого не равна (в двигательном режиме меньше) частоте вращения магнитного поля, создаваемого током обмотки статора.

На рисунке 2.2 приведена схема линейного электродвигателя с плоским ротором.

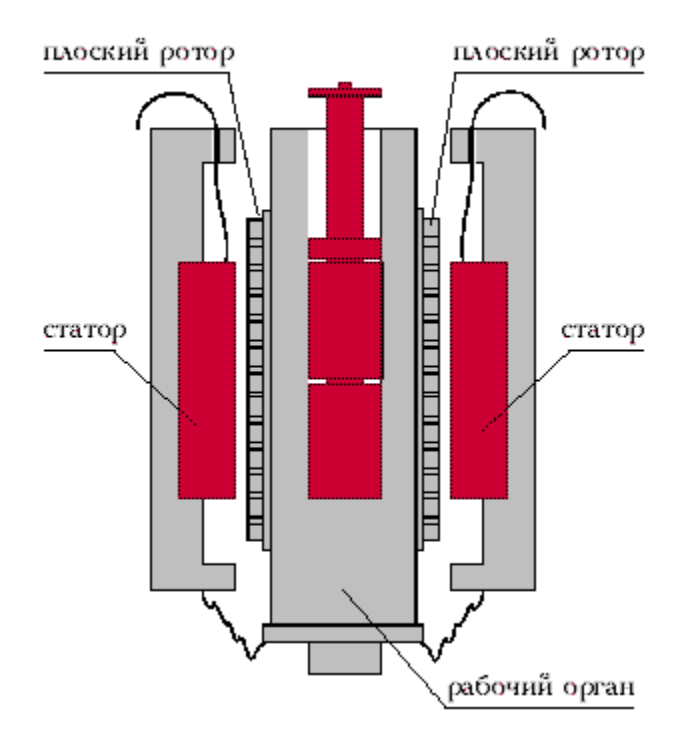

Рисунок 2.2 – Электродвигатель с плоским ротором

С учетом противоЭДС, математическую модель электропривода можно описать следующей системой дифференциальных уравнений:

$$
\int \frac{d^2 \gamma}{dt^2} = 2M - 2M_{\text{rp}};
$$
  
\n
$$
2M = 2i(u)Blr = iK_i;
$$
  
\n
$$
u = L\frac{di}{dt} + iR + K_e \frac{d\gamma}{dt},
$$
\n(2.1)

где  $\gamma$  – угол;

J – момент инерции;

M – момент, создаваемый исполнительным двигателем;

 $M_{\text{th}}$  – момент трения;

В – индукция магнитного поля;

i – ток, протекающий в катушках двигателя;

u – напряжение на обмотках двигателя (управление);

R, L – активное сопротивление и индуктивность катушки;

l – общая длина витков катушки;

r – расстояние между осями двигателей и осью вращения зеркала;

K<sub>i</sub> – коэффициент пропорциональности между током в обмотках двигателей и моментом;

К<sub>е</sub> – коэффициент противоЭДС.

Перейдем от системы уравнений (2.1) к уравнению «вход-выход» рассматриваемого электропривода. С этой целью учтем, что для описываемого двигателя момент трения пренебрежимо мал, т.е.  $M_{\text{TD}} \approx 0$ , из третьего уравнения системы (2.1), получим выражение для тока i:

$$
u = \frac{1}{R}u - \frac{L}{R}\frac{di}{dt} + \frac{K_e}{R}\frac{d\gamma}{dt}.
$$
 (2.2)

Подставляя это выражение в первое уравнение системы (2.1), получаем:

$$
J\frac{d^2\gamma}{dt^2} = \frac{K_i}{R}u - \frac{K_i}{R}\frac{Li}{dt} + \frac{K_iK_e}{R}\frac{d\gamma}{dt}.
$$
 (2.3)

Так как  $2M = iK_i$ , то первое уравнение системы (2.1) можно представить в виде:

$$
iK_i = J \frac{d^2 \gamma}{dt^2}.
$$
 (2.4)

Дифференцируя левую и правую части равенства (2.4) по времени, получим выражение для производной тока di/dt:

$$
\frac{di}{dt} = \frac{J}{K_i} \frac{d^3 \gamma}{dt^3}.
$$
\n(2.5)

Наконец, подставляя выражение (2.5) в выражение (2.3), получаем искомое дифференциальное уравнение «вход-выход» электропривода

$$
T_{k} \frac{J}{K_{u} K_{e}} \frac{d^{3} \gamma}{dt^{3}} + \frac{J}{K_{u} K_{e}} \frac{d^{2} \gamma}{dt^{2}} + \frac{d \gamma}{dt} = \frac{1}{K_{e}} u,
$$
\n(2.6)

где  $K_u = K_i/R - \kappa$ оэффициент пропорциональности между управляющим напряжением на обмотках двигателей и моментом М в установившемся режиме;

 $T_{\kappa}$  – постоянная времени статорных катушек, определяемая выражением  $T_k = L/R$ .

Введя оператор дифференцирования  $p = d/dt$  в выражение (2.6), получим операторную передаточную функцию электропривода:

$$
W_{M3}(p) = \frac{\gamma(t)}{u(t)} = \frac{\frac{1}{K_e}}{\frac{1}{K_u K_e} T_k p^3 + \frac{1}{K_u K_e} p^2 + p}.
$$
 (2.7)

Проведя ряд преобразований в выражении (2.7), представим передаточную функцию электропривода следующим образом:

$$
W_{M9}(p) = \frac{\gamma(t)}{u(t)} = \frac{\frac{K_u}{(T_K p + 1)} \frac{1}{jp}}{1 + \frac{K_u}{(T_K p + 1)} \frac{1}{jp}} \frac{1}{K_e}.
$$
 (2.8)

Структурная схема электропривода, соответствующая выражению (2.8), приведена на рисунке 2.1.

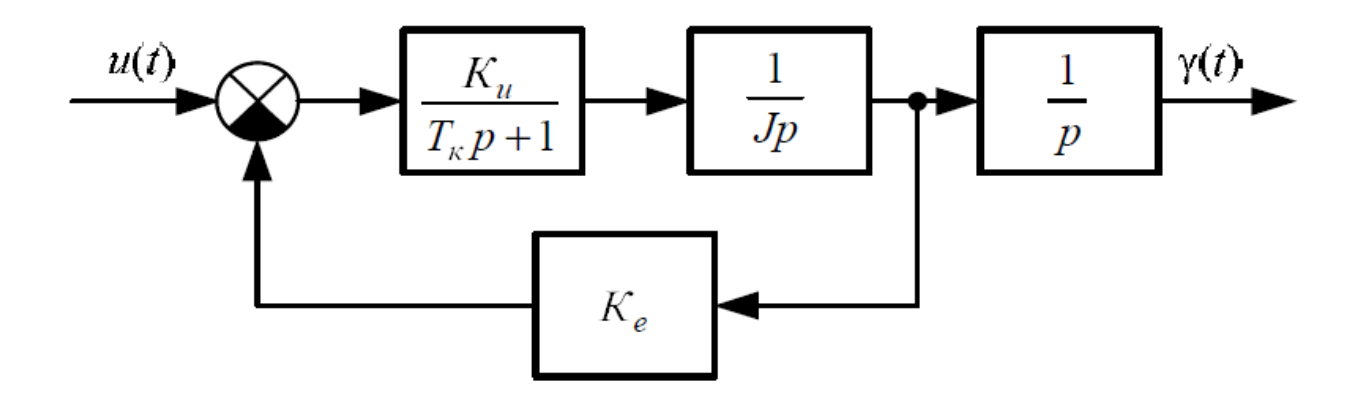

Рисунок 2.1 – Структурная схема электропривода:  $K_u$  – коэффициент пропорциональности между управляющим напряжением на обмотках двигателей и моментом в установившемся режиме;  $T_k$  – постоянная времени статорных катушек; J – момент инерции; р – оператор дифференцирования;  $K_e$  – коэффициент противоЭДС; U(t) – величина управляющего воздействия;  $\gamma(t)$  – угол вращения ротора

Примем, что значения параметров электропривода удовлетворяют условию:

$$
\frac{4K_eK_uT_{\kappa}}{J} < 1. \tag{2.9}
$$

Тогда запишем выражение (2.7) следующим образом:

$$
W_{M3}(p) = \frac{K_{M3}}{p(T_1p + 1)(T_2p + 1)},
$$
\n(2.10)

где К<sub>мэ</sub> – коэффициент передачи по скорости;  $T_1$  – постоянная времени электропривода;  $T_2$  – постоянная времени электропривода.

Коэффициент передачи по скорости, К<sub>мэ</sub>, определяется по формуле

$$
K_{M3} = \frac{1}{K_e}.
$$
 (2.11)

Постоянная времени электропривода, Т<sub>1</sub>, определяется по формуле

$$
T_1 = \frac{1}{\frac{1}{2r} + \sqrt{\frac{1}{4T_K^2} - \frac{K_e K_u}{JT_K}}}.
$$
\n(2.12)

Постоянная времени электропривода, Т<sub>2</sub>, определяется по формуле

$$
T_2 = \frac{1}{\frac{1}{2r} + \sqrt{\frac{1}{4T_K^2} - \frac{K_e K_u}{JT_K}}}.
$$
\n(2.13)

Постоянная времени Т<sub>1</sub> определяет электрические свойства электропривода. Как следует из (2.12), для большинства сочетания параметров используемых электроприводов  $T_1 \approx T_{\kappa}$ . Постоянная времени  $T_2$ определяет электромеханические свойства электропривода. На практике, обычно,  $T_2 >> T_1$ .

С учетом выражения  $(2.10)$ , структурная схема электропривода имеет вид, представленный на рисунке 2.2.

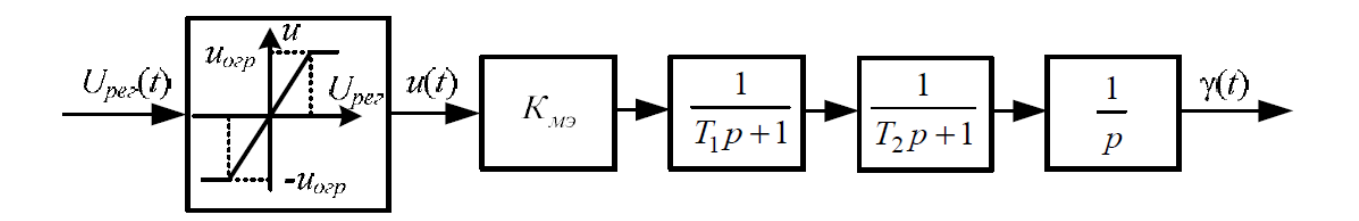

Рисунок 2.2 – Структурная схема электропривода с нелинейностью типа насыщения:  $K_{M3}$  – коэффициент передачи по скорости;  $T_1$  – постоянная времени 1; Т<sub>2</sub> – постоянная времени 2; р – оператор дифференцирования;  $U<sub>per</sub>(t)$  – величина управляющего воздействия;  $\gamma(t)$  – угол вращения ротора

Нелинейность с насыщением, показанная на рисунке 2.2, учитывает ограничение на величину управляющего воздействия  $U_{\text{per}}(t)$  с выхода регулятора.

Для синтеза цифровых регуляторов, реализуемых на современных микропроцессорах и специализированных ЭВМ, необходимы дискретные модели объектов управления. Дискретные модели непрерывных объектов получают, рассматривая непрерывные реакции в дискретные (тактовые) моменты времени kT,  $k = 0, 1, 2$ .

Ограничимся применением экстраполятора нулевого порядка, запоминающего значение поступающего на вход сигнала на период Т. Такой экстраполятор описывается передаточной функцией:

$$
W_{30} = \frac{1 - e^{-pT}}{p}.
$$
 (2.14)

Дискретная передаточная функция линейного объекта управления с учетом экстраполятора нулевого порядка, определяется выражением:

$$
W_{M3}(z) = (1 - z^{-1})Z_T \left\{ \frac{W(p)}{p} \right\},
$$
\n(2.15)

где  $Z_T\{\cdot\}$  – обозначено Z-преобразование выражения в фигурных скобках; W(p) – передаточная функция непрерывного объекта управления.

Подставим передаточную функцию электропривода (2.11) в выражение (2.15):

$$
W_{M3}(z) = (1 - z^{-1})Z_T \left\{ \frac{K_{M3}}{p^2 (T_1 p + 1) (T_2 p + 1)} \right\}.
$$
 (2.16)

Приведем выражение в фигурных скобках к табличному виду и выполним z-преобразование:

$$
W_{M3}(z) = \frac{K_{M3}}{\alpha \beta} \left(\frac{z-1}{z}\right) Z_T \left\{ \frac{\alpha^2 \beta^2}{p^2 (p + \alpha)(p + \beta)} \right\} =
$$
  

$$
= \frac{K_{M3}}{\alpha \beta} \left(\frac{z-1}{z}\right) \left( \frac{zT\alpha\beta - z^2(\alpha + \beta) + z(\alpha + \beta)}{(z-1)^2} + \right)
$$
  

$$
\left( + \frac{z^2(\beta^2 - \alpha^2) + z(\alpha^2 d - \beta^2 c)}{(\beta - \alpha)(z - d)(z - c)} \right),
$$
 (2.17)

где Т – период дискретизации;

 $\alpha = 1/T_1$ ;  $\beta = 1/T_2$ ;  $c = e^{-\beta T}$ ;  $d = e^{-\alpha T}$  – константы, численные значения которых зависят от постоянных времени Т1, Т2 электропривода и периода дискретизации Т.

Итак, дискретная передаточная функция электропривода имеет вид

$$
W_{M3}(z) = \frac{K_{M3}}{\alpha \beta} \left( \frac{T \alpha \beta - (z - 1)(\alpha + \beta)}{(z - 1)} + (z - 1) \right) =
$$
  
= 
$$
\left( \frac{z(\beta^2 - \alpha^2) + (\alpha^2 d - \beta^2 c)}{(\beta - \alpha)(z - d)(z - c)} \right).
$$
 (2.18)

#### 2.3 Моделирование в системе MATLAB&Simulink

Для анализа полученной модели электропривода была использована система математического моделирования MATLAB&Simulink. Целью моделирования была проверка идентичности полученных аналоговой и цифровой моделей электропривода.

Структурная схема эксперимента с аналоговой и дискретной моделью привода, созданная в пакете MATLAB&Simulink, представлена на рисунке 2.3.

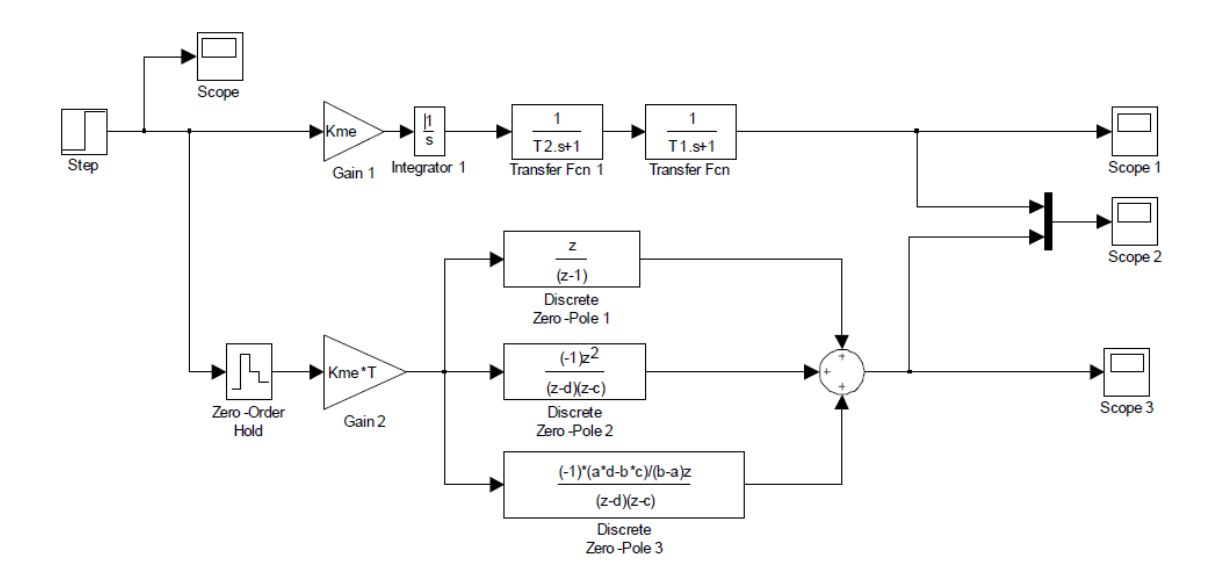

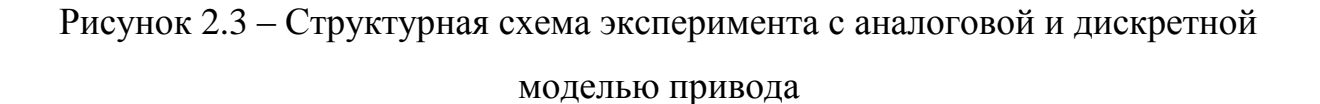

Реакция обоих моделей электропривода на скачок напряжения питания представлена на рисунке 2.4.

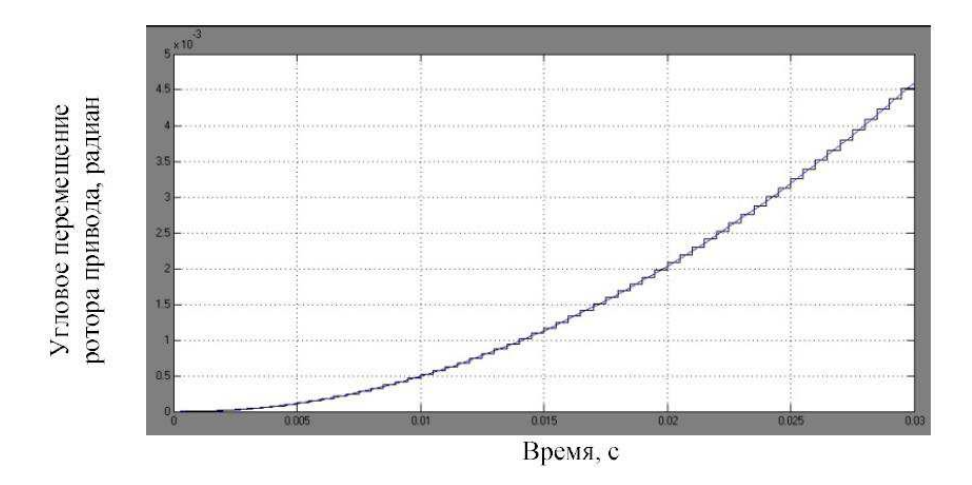

Рисунок 2.4 – Реакция электропривода на скачок напряжения питания: ось абсцисс – время, с; ось ординат – угловое перемещение ротора привода, радиан

Из совпадения графиков по времени и по угловому перемещению ротора привода, можно сделать вывод об идентичности аналоговой и цифровой модели электропривода.

Листинг программы MATLAB&Simulink содержит:

```
function lab5 
% 
clear all; close all; clc; 
s2 = 10;
%% 
for i=0: s2-1p = \text{imread}(\text{strcat}(\text{int2str}(i),'.ipg'));p = im2bw(p);
```

```
P(:,i+1) = p(:);end 
\frac{0}{0} %
P = 1-P;
s1 = size(P,1);rho = 1;
psi = 2;
w21 = ones(s1, s2);w12 = zeros(s2, s1);for k=1:s2w12(k,:) = \frac{psi \cdot w21(:,k)/(psi + sum(w21(:,k))-1)}{k!}end 
%% 
for i = 1:s2
[w12, w21] = present(P, w12, w21, rho, psi, i);end 
%% Recognition 
P = []; R = [];
files = [\frac{44 \text{.}jpg'}{88 \text{.}jpg'}];
for i=1:size(files,1)
[p, r, k(i)] = recognition(files(i,:), w12);
P = [P, p]R = [R, r]end; 
figure('Name', 'Digits recognition', 'NumberTitle', 'off'); 
subplot(2, 1, 1);imshow(P); title('Pattern image') 
subplot(2, 1, 2);imshow(R); title(^\text{recognized image})%%
```

```
function [pat, r, k] = recognition(file, w12)
pat = imread(file);p = im2bw(pat);p = p(:);
p = 1 - p;n1 = w12*p;[mxn1,k] = max(n1);r = \text{imread}(\text{strcat}(\text{int2str}(k-1),'.jpg'));%%
function [w12, w21] = present(P, w12, w21, rho, psi, i)[s2,s1] = size(w12);ind_x = [];
res flag = 0;while(res flag==0)% Har 1
p = P(:,i);a1 = p;
% IIIar 2
n1 = w12 * a1;n1(ind_x) = -inf*ones(size(ind_x));
[mxn1,k] = max(n1); %a2 = zeros(s2,1); %
a2(k) = 1; %
% <u>H</u>lar 3
expect = w21(:,k);% Har 4
a1 = p&expect;
% Har 5
```

```
if ((sum(a1)/sum(p)) < rho)
a0 = 1;else 
a0 = 0;end 
% Har 6
if (a0)ind_x = [ind_x; k];% 
if(length(ind_x)=s2)if (s2 == 10)error('More than four prototypes needed') 
else 
w21 = [w21 ones(s1,1)];w12 = [w12; psi*ones(1, s1)/(psi+ s1-1)];s2 = s2 + 1;
end 
end 
else 
% 
res_flag = 1;
% Har 7w12(k,:) = psi * a1'/(psi + sum(a1)-1);% Har 8
w21(:,k) = a1;end % if a0 
end % while res_flag
```
# З ЭКСПЕРИМЕНТАЛЬНЫЕ ИССЛЕДОВАНИЯ ПРИВОДА ОГРАЖДАЮЩИХ КОНСТРУКЦИЙ

### 3.1 Методика исследований

Для исследования системы автоматизации привода ограждающих конструкций была использована печатная плата Arduino Uno. Arduino – аппаратная вычислительная платформа, основными компонентами которой являются простая плата ввода-вывода и среда разработки на языке Processing/Wiring. На платформе *Arduino Uno* (рисунок 3.1), имеется 14 цифровых вход/выходов (6 из которых могут использоваться как выходы ШИМ), 6 аналоговых входов, кварцевый генератор 16 МГц, разъем *USB*, силовой разъем, разъем *ICSP* и кнопку перезагрузки. Для работы необходимо подключить платформу к компьютеру посредством кабеля *USB*, либо подать питание при помощи адаптера *AC/DC* или батареи. Характеристика печатной платы Arduino Uno приведена в таблице 3.1.

| Параметры                          | Значения                         |
|------------------------------------|----------------------------------|
| Микроконтроллер                    | ATmega 328                       |
| Рабочее напряжение                 | 5 B                              |
| Входное напряжение (рекомендуемое) | $7-12B$                          |
| Входное напряжение (предельное)    | $6-20B$                          |
| Цифровые входы/выходы              | 14 (шесть из которых могут       |
|                                    | использоваться как выходы        |
|                                    | ШИМ)                             |
| Аналоговые входы                   | 6                                |
| Постоянный ток для вывода 3.3 В    | 50 <sub>MA</sub>                 |
| Флэш-память                        | 32 Кб (АТтеда328) из которых 0,5 |
|                                    | Кб используется для загрузчика   |
| O <sub>3</sub>                     | 2K6 (ATmega328)                  |
| <b>EEPROM</b>                      | 1 K6 (ATmega328)                 |
| Тактовая частота                   | $16$ M $\Gamma$ <sub>II</sub>    |

 $Ta$ блица 3.1 – Характеристики платы Arduino Uno

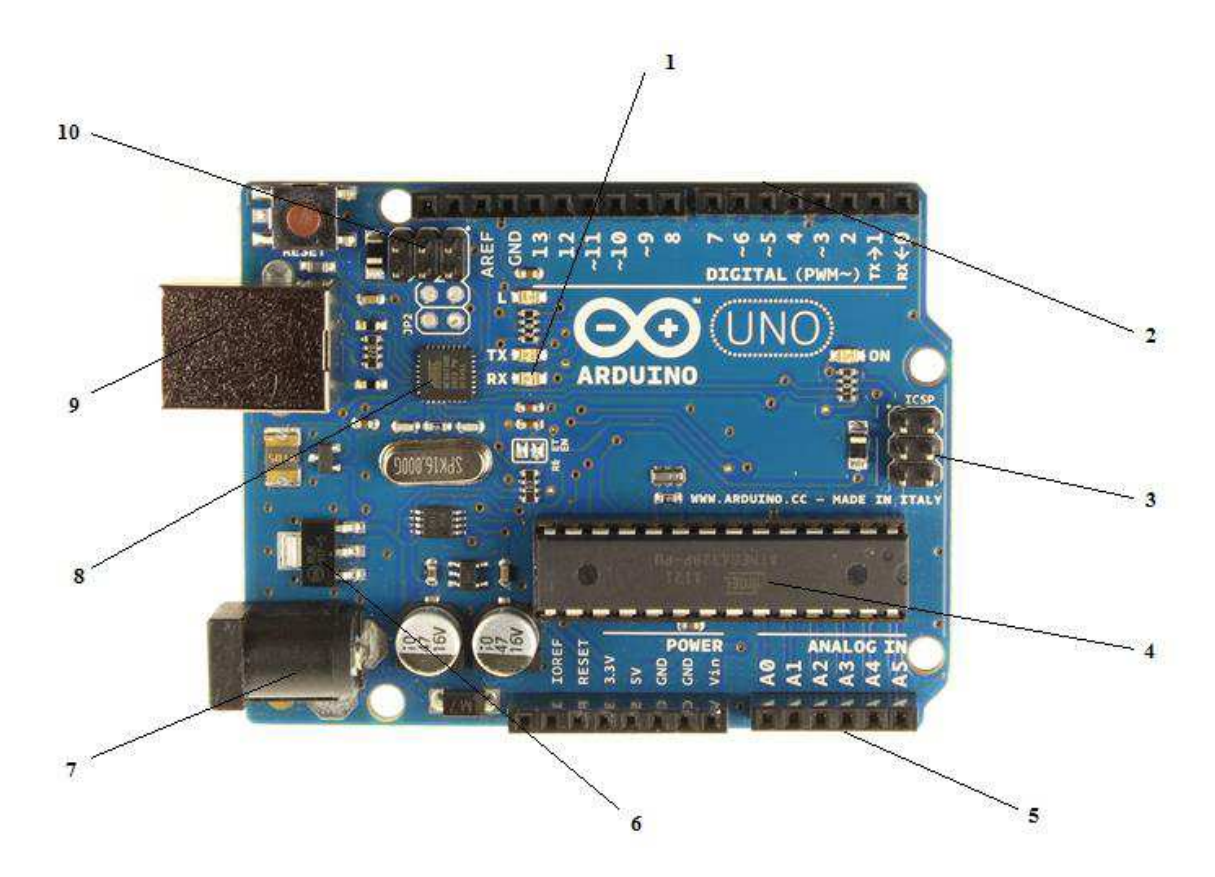

Рисунок 3.1 – Платформа Arduino Uno: 1 – светодиодная индикация;  $2$  – четырнадцать цифровых вход/выходов; 3 – ICSP-разъем для ATmega328P; 4 – микроконтроллер ATmega328P; 5 – шесть аналоговых входов;  $6$  – регулятор напряжения 5 В; 7 – разъем для подключения питания;  $8 -$ микроконтроллер ATmega16Uz; 9 – разъем для подключения кабеля USB; 10 – ICSP-разъем для ATmega16Uz

На концептуальном уровне все платы программируются через RS-232 (последовательное соединение), но реализация этого способа отличается от версии к версии. Плата Serial Arduino содержит простую инвертирующую схему для конвертирования уровней сигналов RS-232 в уровни ТТЛ, и наоборот. Текущие рассылаемые платы программируются через USB, что осуществляется благодаря микросхеме конвертера USB-to-Serial FTDI FT232R. В версии платформы Arduino Uno в качестве конвертера используется микроконтроллер Atmega8 в SMD-корпусе. Данное решение позволяет программировать конвертер так, чтобы платформа сразу определялась как мышь, джойстик или иное устройство по усмотрению разработчика со всеми необходимыми дополнительными сигналами управления. В некоторых вариантах, таких как Arduino Mini или неофициальной Boarduino, для программирования требуется подключение отлельной платы USB-to-Serial или кабеля.

Интегрированная среда разработки Arduino — это кроссплатформенное приложение на Java, включающее в себя редактор кода, компилятор и модуль передачи прошивки в плату.

Среда разработки основана на языке программирования Processing и спроектирована для программирования новичками, не знакомыми близко с разработкой программного обеспечения. Язык программирования аналогичен используемому в проекте Wiring. Строго говоря, это  $C^{++}$ , дополненный некоторыми библиотеками. Программы обрабатываются с помощью препроцессора, а затем компилируется с помощью AVR-GCC.

Оригинальные платы Arduino производит Smart Projects. На данный момент доступны 15 версий плат.

Под торговой маркой Arduino выпускается несколько плат с микроконтроллером и платы расширения. Большинство плат с микроконтроллером снабжены минимально необходимым набором обвязки для нормальной работы микроконтроллера.

В концепцию Arduino не входит корпусной или монтажный конструктив. Разработчик выбирает метод установки и механической защиты плат самостоятельно либо с помощью сторонних компаний. Сторонними производителями также выпускаются наборы робототехнической электромеханики, ориентированной на работу совместно с платами Arduino. Независимыми производителями также выпускается большая гамма всевозможных датчиков и исполнительных устройств, в той или иной степени совместимых с Arduino.

Микроконтроллеры для Arduino отличаются наличием предварительно прошитого в них загрузчика. С помощью этого загрузчика пользователь загружает свою программу в микроконтроллер без использования

традиционных отдельных аппаратных программаторов. Загрузчик соединяется с компьютером через интерфейс USB (если он есть на плате) или с помощью отдельного переходника UART-USB. Поддержка загрузчика встроена в Arduino IDE и выполняется в один щелчок мыши.

Порты ввода-вывода микроконтроллеров оформлены в виде штыревых линеек. Никакого буферизирования, защиты, конвертации уровней, как правило, нет. Микроконтроллеры питаются от 5В или 3,3В, в зависимости от модели платы. Соответственно порты имеют такой же размах допустимых входных и выходных напряжений. Программисту доступны некоторые специальные возможности портов ввода-вывода микроконтроллеров, например широтно-импульсная модуляция (ШИМ), аналогово-цифровой преобразователь (АЦП), интерфейсы UART, SPI, I2C. Количество и возможности портов ввода-вывода определяются конкретным вариантом микропроцессорной платы.

Сторонние производители выпускают широкую гамму датчиков и исполнительных устройств, подключаемых к Arduino. Например, гироскопы, компасы, манометры, гигрометры, термометры, релейные модули, индикаторы, клавиатуры и т. п.

Программирование ведется целиком через собственную программную оболочку (IDE), бесплатно доступную на сайте Arduino. В этой оболочке имеется текстовый редактор, менеджер проектов, препроцессор, компилятор и инструменты для загрузки программы в микроконтроллер. Оболочка написана на Java на основе проекта Processing, работает под Windows, Mac OS X и Linux.

Язык программирования Arduino является стандартным  $C++$  с некоторыми особенностями, облегчающими новичкам написание первой работающей программы.

3.2 Экспериментальная модель исследования работы автоматизированного привода ограждающей конструкции вентилируемого подполья здания в зоне вечной мерзлоты на базе **Arduino** 

Модель, которая будет рассказываться в данном разделе, интерпретирует тему: «Привод ограждающей конструкции вентилируемого подполья здания в зоне вечной мерзлоты».

Для достижения управления температурным режимом грунтов оснований, будет использоваться привод, с помощью которого будет возможность полностью и, самое главное, при необходимости, контролировать весь тепловой поток.

При достижении температуры минус 35°С и ниже данный привод позволит открыть ограждающую конструкцию, в связи с чем все осадки будут поступать в вентилируемое подполья. При достижении температуры выше минус 35°С данный привод вновь будет срабатывать, но уже для закрытия ограждающей конструкции, в связи с необходимостью сохранения температуры внутри вентилируемого подполья, для предотвращения таяния грунтов, и последующего разрушения фундамента.

Соответственно, данная программная модель позволит показать наглядно работу данного механизма с помощью следующего оборудования:

- 1) ARDUINO UNO (рисунок  $3.2$ ) это аппаратная вычислительная платформа, на основе микроконтроллера ATmega328 (datasheet). Для начала работы с устройством достаточно просто подать питание от АС/DC-адаптера или батарейки, либо подключить его к компьютеру посредством USB-кабеля;
- 2) Макетная плата (рисунок 3.3) это универсальная печатная плата для сборки и моделирования прототипов электронных устройств.

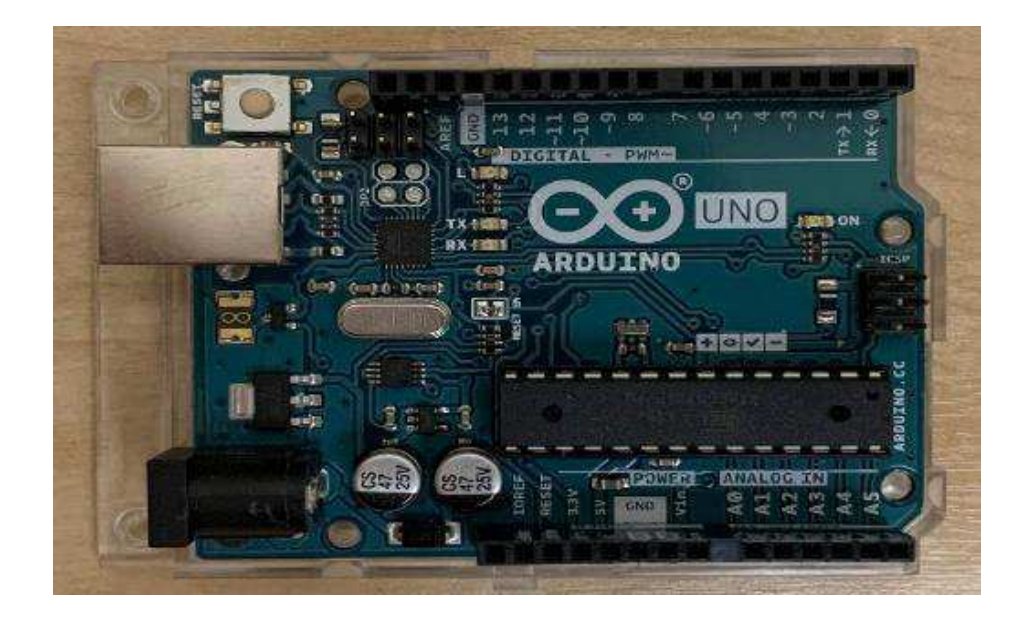

Рисунок 3.2 – ARDUINO UNO

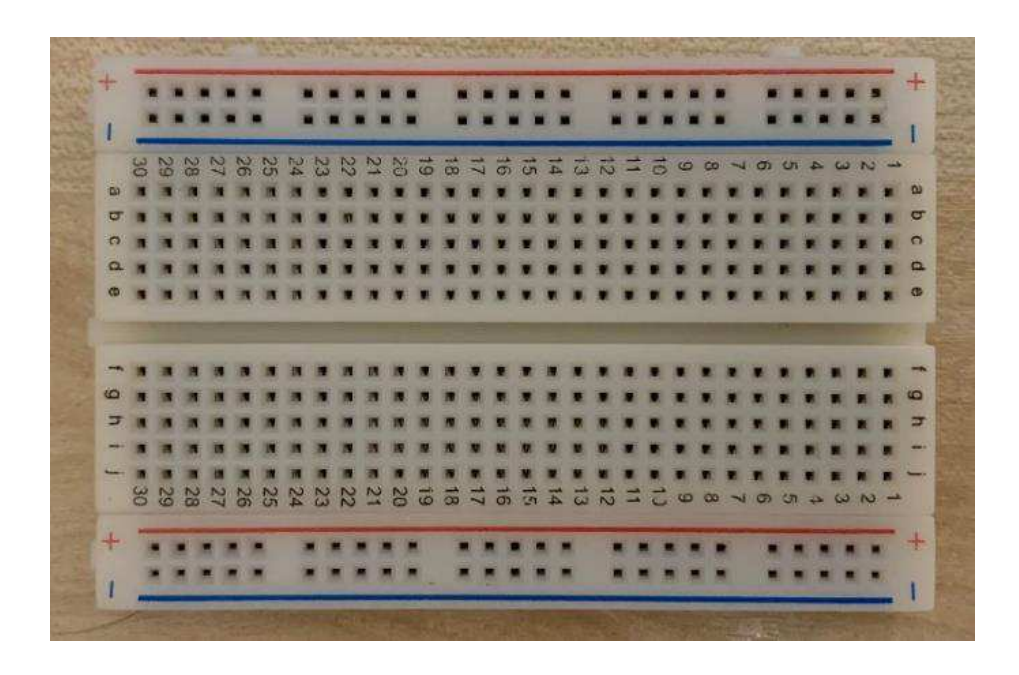

Рисунок 3.3 – Макетная плата

3) Резисторы (рисунок 3.4) – даже в простейших устройствах необходимо использовать подтягивающее или притягивающее сопротивление. Резисторы помогут избавиться от помех в сигнале с датчиков и от ложных срабатываний кнопок. Также резисторы необходимы для подбора токоограничивающего сопротивления для светодиодов и датчиков. Благодаря этому светодиоды будут служить дольше, потреблять меньше тока и меньше греться;

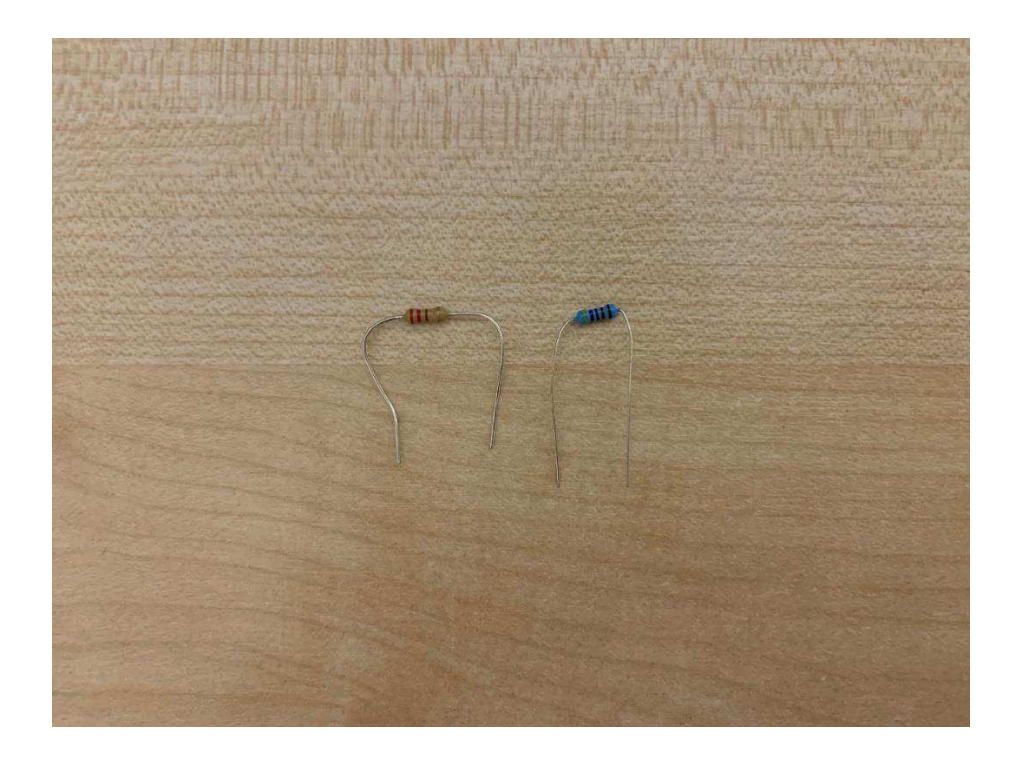

Рисунок 3.4 – Резисторы

- 4) Микросервопривод FS90 (рисунок 3.5) маленький сервопривод с диапазоном  $180^\circ$ , моментом 1,3 кг $\cdot$ см и скоростью 60° за 0,12 сек. Этот сервопривод позволяет установить и удерживать угол поворота. Он поддерживает заданную скорость вращения вала в любом направлении и без ограничений по углу поворота;
- 5) Датчик температуры  $DS18B20$  (рисунок 3.6) это цифровой измеритель температуры, с диапазоном измерения составляет от -55 до +125 °C. Для диапазона от -10 до +85 °C погрешность не превышает 0,5  $\mathrm{^{\circ}C};$

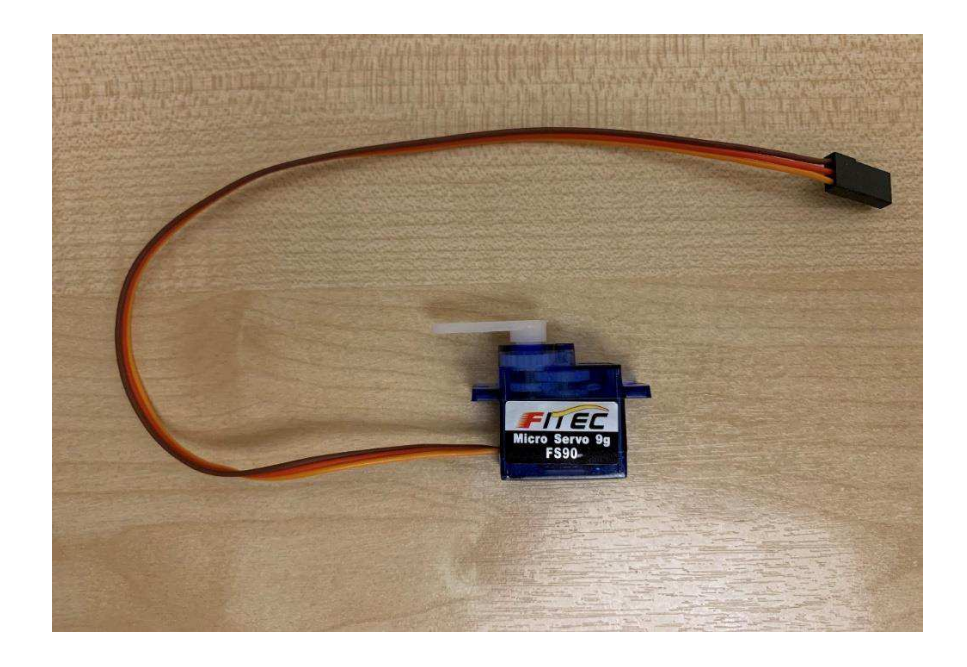

Рисунок 3.5 – Микросервопривод FS90

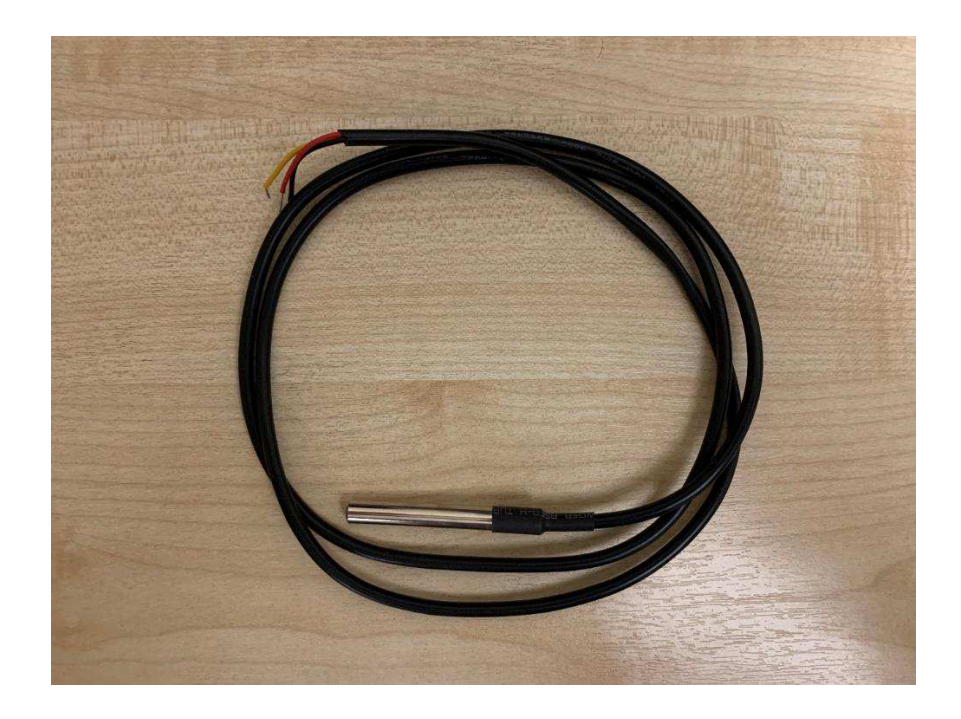

Рисунок 3.6 – Датчик температуры DS18B20

6) Красный и зеленый светодиод (рисунок 3.7) – это устройства, которые в зависимости от заданной температуры, будет гореть красными и зелеными цветами. При достижении температуры минус 35°С и ниже

будет включаться зеленый светодиод. Соответственно, красный будет включаться при температуре окружающей среды выше минус 35°С.

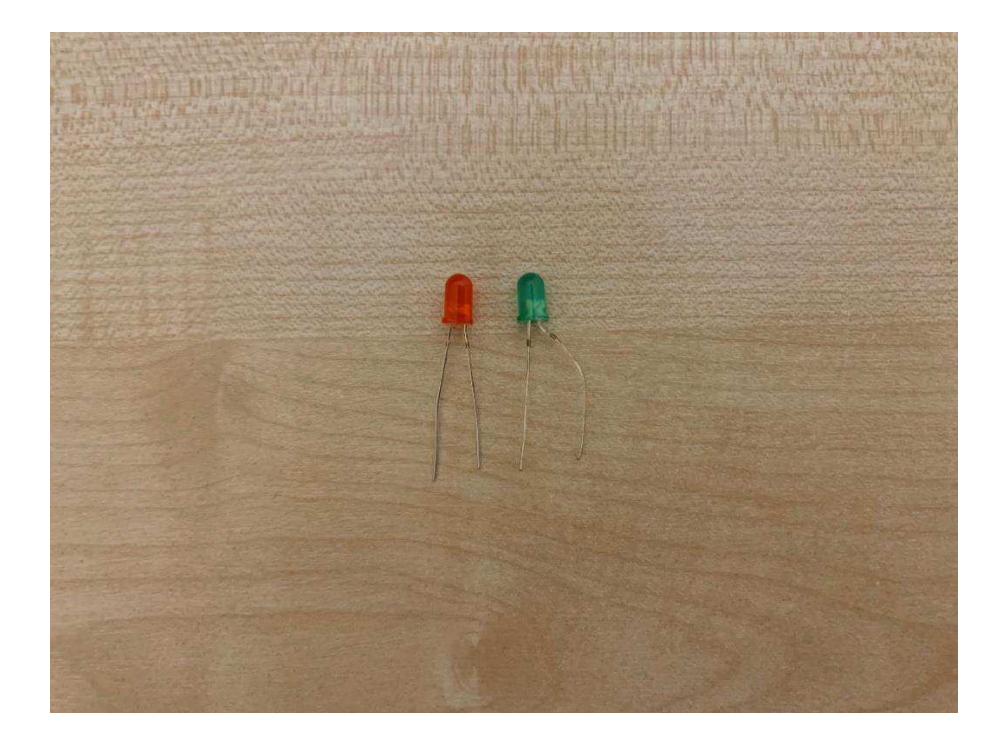

Рисунок 3.7 – Красный и зеленый светодиод

7) Провода для подключения (рисунок 3.8) – металлические проволоки, служащие для передачи электрического тока.

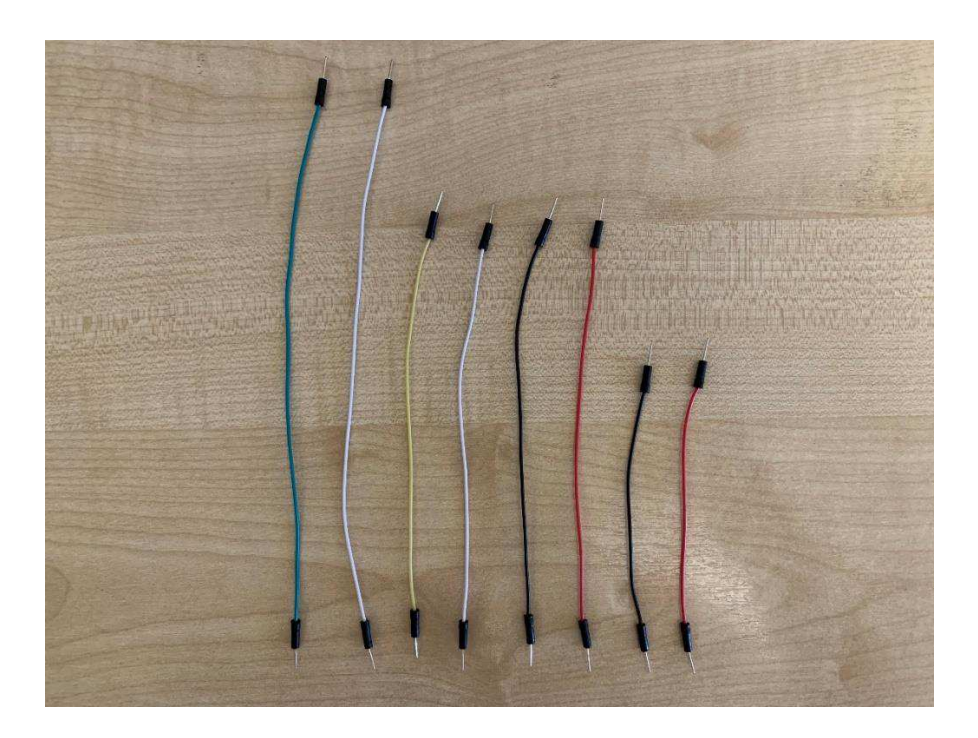

Рисунок 3.8 – Провода для подключения

На рисунке 3.9 можно наблюдать полное подключение всех инструментов данной модели, которая полноценно функционирует.

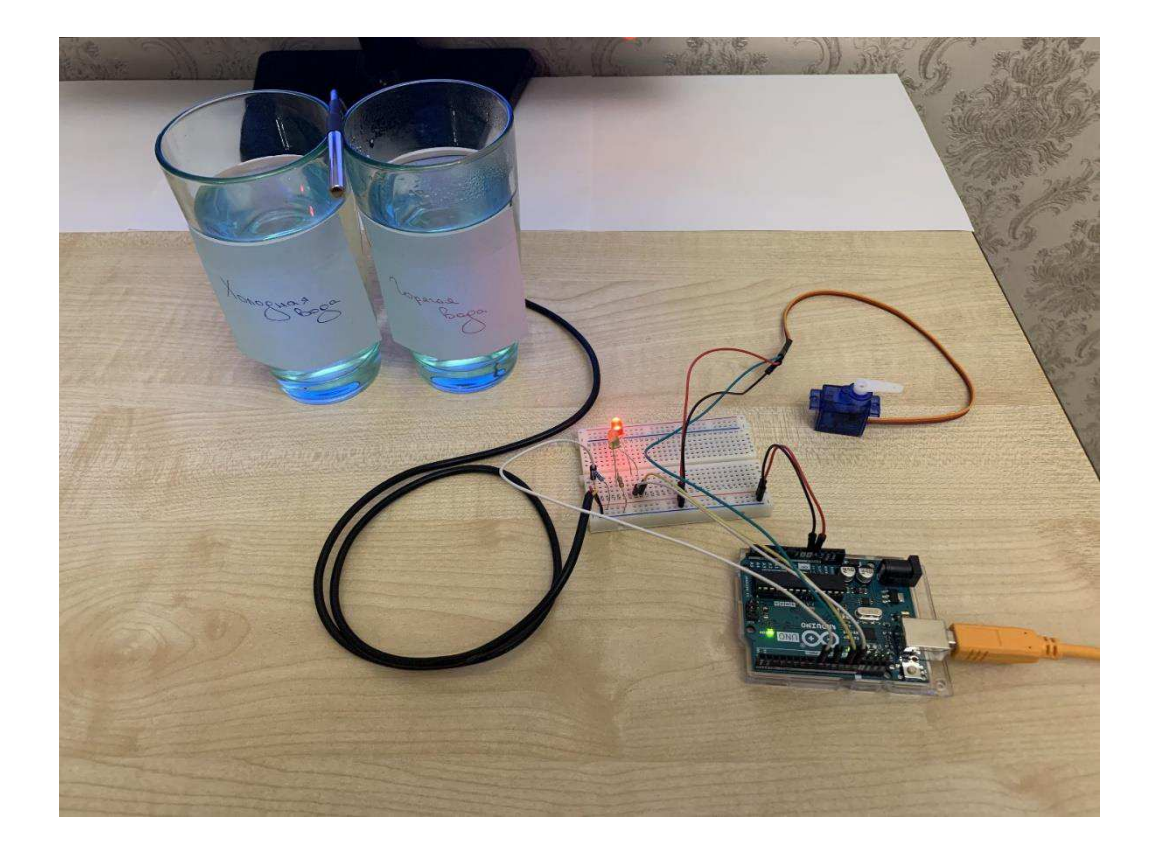

Рисунок 3.9 – Экспериментальная модель работы привода ограждающей конструкции

Так как необходимые температурные условия, для проведения эксперимента, крайне затратно и сложно осуществить, то в данной работе все необходимые условия были созданы искусственно, то есть с помощью холодной и горячей воды. Поэтому, все температурные значения, которые выдавала программа, являлись условными, потому что являлись положительными. Так как данная конструкция будет использоваться в Северных регионах в отрицательную температуру, то в данной работе положительная температура, которую выдавала программа, приравнена к отрицательной.

Схема установки приведена на рисунке 3.10. Суть данной схемы заключается в управлении температурным режимом грунтов оснований

вентилируемого подполья здания в зоне вечной мерзлоты. В качестве управления температурного режима будет выступать ограждающая конструкция, которая, в свою очередь, будет контролироваться, в данной модели, с помощью микросервопривода FS90 (на рисунке 3.10 под цифрой 3).

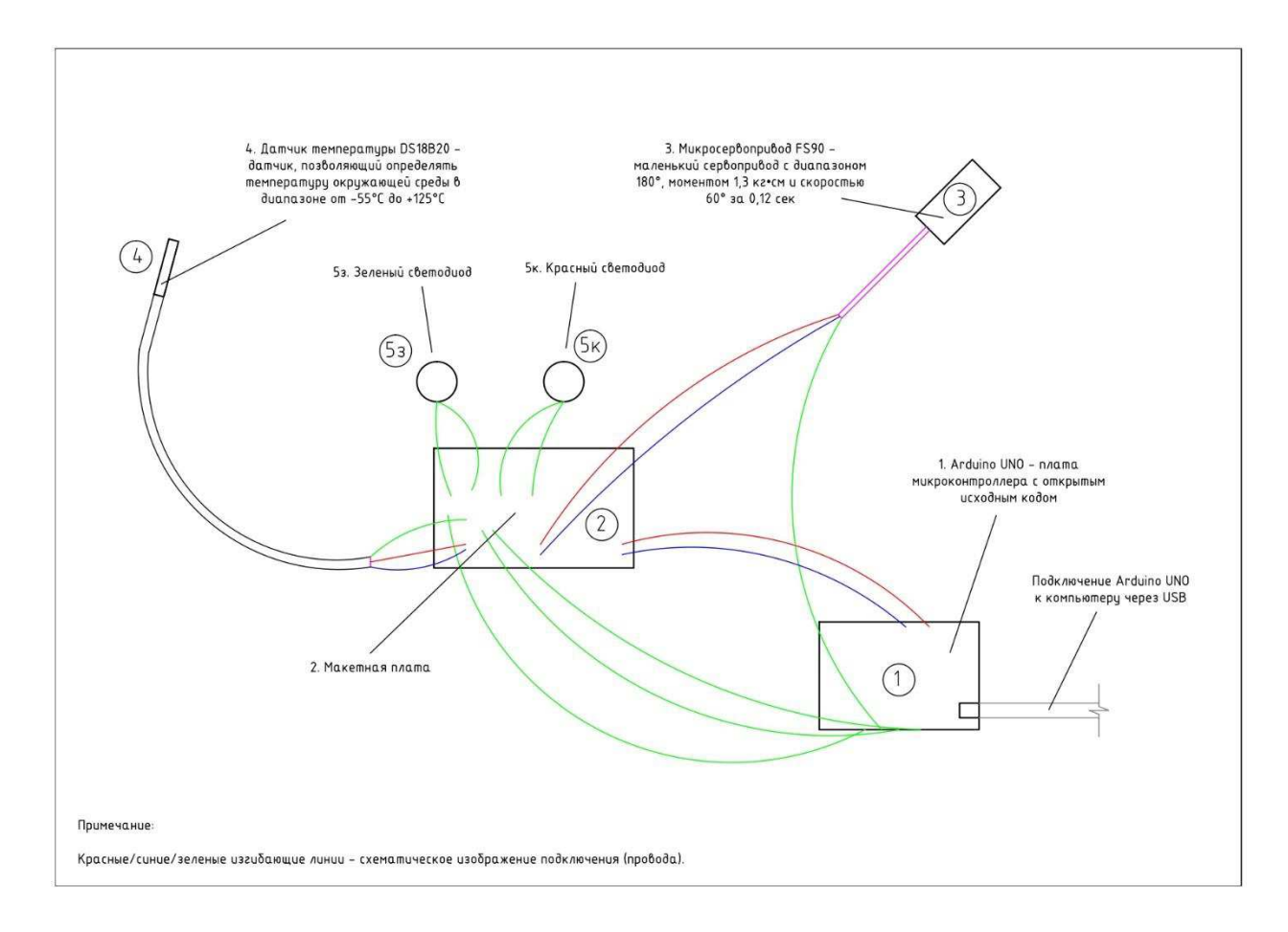

Рисунок 3.10 – Схема установки

Датчик температуры DS18B20 (на рисунке 3.10 под цифрой 4), в данной модели, позволит определить температуру окружающей среды, в диапазоне от -55°С до +125°С. Данные условия, как написано выше, будут созданы искусственно, с помощью холодной и горячей воды.

При достижении температуры минус 35°С и ниже (рис. 3.11) данный привод позволит открыть ограждающую конструкцию, в связи с чем все осадки будут поступать в вентилируемое подполья. При достижении указанной температуры будет включаться зеленый светодиод (на рис. 3.10 под цифрой 5з; рис. 3.12).

Соответственно, при достижении обратной температуры минус 34°С и больше (рис. 3.13), будет загораться красный светодиод (на рис. 3.10 под цифрой 5к; рисунок 3.14), что будет символизировать то, что привод приводит в действие ограждающую конструкцию, в виде регулируемых жалюзийных решеток, для создания замкнутого пространства и сохранения отрицательной температуры внутри вентилируемого подполья здания.

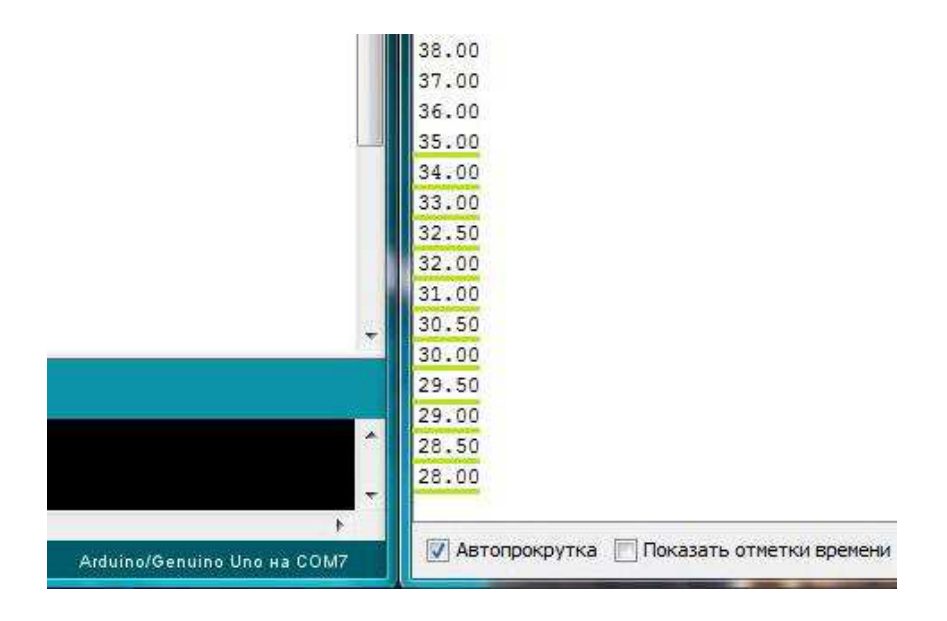

Рисунок  $3.11 -$  Данные температуры из программы ARDUINO

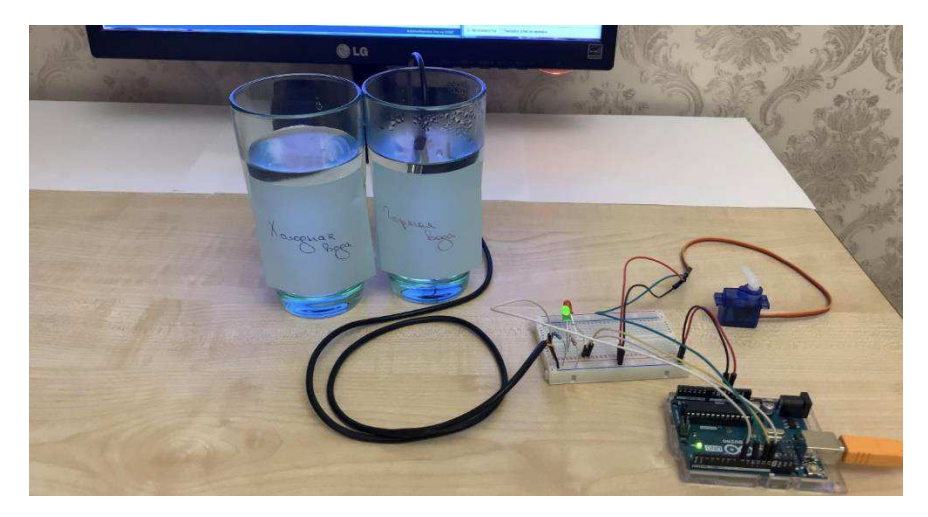

Рисунок 3.12 – Достижение температуры минус 35°С и ниже (загорается зеленый светодиод)

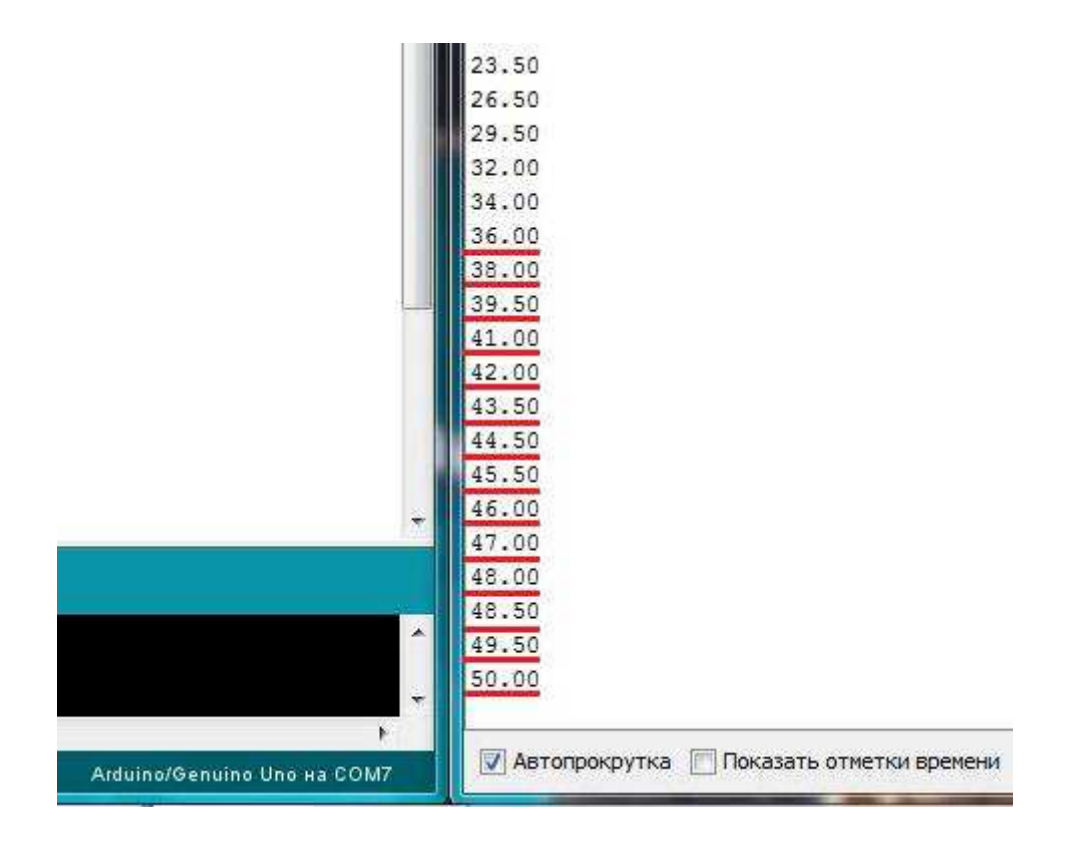

Рисунок 3.13 – Данные температуры из программы ARDUINO

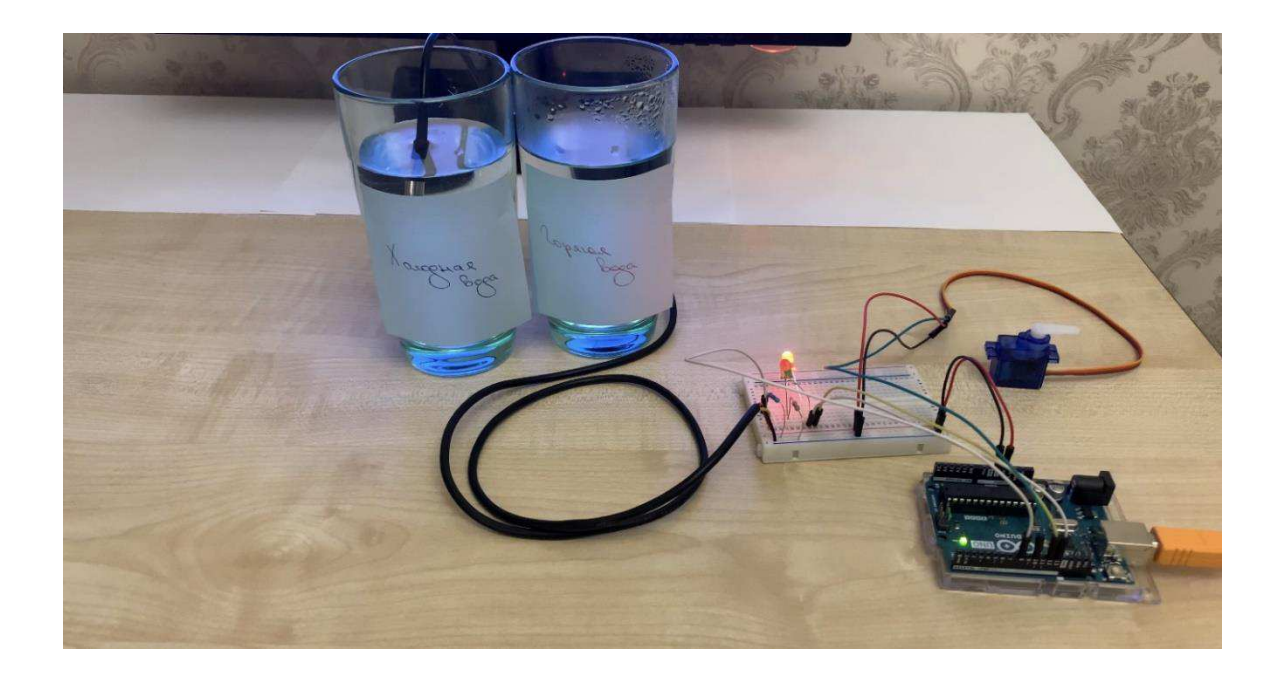

Рисунок 3.14 – Достижение температуры минус 34°С и выше (загорается красный светодиод)

Стоит отметить, что температурные данные, необходимые для экспериментальной модели, были взяты условно, и не несут в себе точной информативности, в связи с тем, что при устройстве данной конструкции, в зависимости от региона, преобладают различные температурные осадки. Поэтому, для каждого региона, ограждающая конструкция будет регулироваться в разных температурных диапазонах.

Приближенные температурные значения, для реальной конструкции, указаны в главе «1.4 Положения на защиту».

А данная экспериментальная модель наглядно показывает, каким образом будет функционировать вся конструкция.

4 Экономическая эффективность реализации автоматизированного привода ограждающей конструкции вентилируемого подполья здания в зоне вечной мерзлоты

#### **4.1 Экономическая оценка автоматизации электроприводов**

Экономическим вопросам автоматизации и управления систем уделяется серьезное внимание. Нередко совсем без внимания остается тот факт, что любая система управления органически сочетает в себе наряду с управляющим объектом и исполнительный элемент. Например, в качестве такого, для подавляющего числа процессов, выступает тот или иной тип электропривода. В связи с актуальностью разработки и внедрения эффективных методов в процесс строительства в Северных регионах нашей страны, возникает огромная необходимость адекватной экономической оценки внедрения эффективных автоматизированных электроприводов в проектируемые системы, способные повлиять на весь строительный процесс с положительной стороны.

От традиционных «классических» типов электроприводов автоматизированный электропривод отличает возможность плавного регулирования в широком диапазоне таких параметров, как скорость вращения. Крутящий момент, развиваемая механическая мощность. То есть в результате автоматизации у электропривода появляются совершенно новые свойства, значительно увеличивающие его потребительную стоимость. При этом необходимо учесть одно чрезвычайно важное обстоятельство, заключающееся в том, что производители электроприводов не могут в полной мере оценить всей значимости мероприятий по их автоматизации. Это обусловлено тем, что внедрение достижений научно-технического прогресса для него, в первую очередь, связано с дополнительными затратами труда, в то время как увеличение потребительной стоимости изделия с новыми полезными свойствами наиболее полно способны лишь оценить

потребители продукции. Сказанное убеждает в том, что оценка эффекта от мероприятий по автоматизации вообще должна проводиться с позиции трудовой теории потребительной стоимости. Главное условие целесообразности мероприятий по автоматизации может быть сформулировано следующим образом: величина сэкономленного труда должна превышать величину затраченного труда. Математически это условие может быть записано следующим образом:

$$
\sum \Im T_{\rm n} > \sum \Im T_{\rm m} \,, \tag{4.1}
$$

где ЭТ<sub>n</sub> – экономия труда, возникающая за счет n-го свойства продукции;  $3T_m$  – дополнительные затраты труда m-го вида, необходимые при проведении мероприятий по автоматизации.

Оценка эффекта от применения автоматизированного электропривода возможна лишь при сопоставлении между собой затрат и экономии труда, возникающих как у совокупности потребителей, так и у производителя регулируемых электроприводов.

Во-первых, управляемость электропривода сама по себе в определенной степени может служить показателем его экономичности, потому что непосредственно ведет к экономии труда на стороне потребителя. Рассмотрим данное положение на нашей ограждающей конструкции, которая напрямую регулируется с помощью автоматизированного электропривода. При повышении или понижении температуры воздуха сигнализирует датчик температуры, который подает сигнал на устройство ввода, после чего уже сигнал подается контроллеру. По заданной последовательности контроллер выполняет необходимые расчеты. После этих расчетов контроллер передает сигнал электроприводу о закрытии, либо же открытии, ограждающей конструкции. Одним из главных критериев является исключение

человеческого влияния на процесс сохранения температуры внутри подполья, что позволяет автоматизированной системе, в частности автоматизированному электроприводу, который полностью отвечает за сохранение необходимой температуры в подполье, исключить какие-либо неточности в работе всей системы. Конечно же, любая система требует ремонта, по истечению срока службы механизмы, установленного на каждый элемент каждым производителем отдельно. Но эффективность применения всего этого автоматизированного процесса является главным фактором, который доказывает необходимость его применения. Ведь при несоблюдении всех необходимых задач по сохранению необходимой температуры в подполье может привести к растеплению грунта в зоне вечной мерзлоты, что приведет к разрушению фундамента, и, в последствии, к разрушению всего здания. Поэтому, говоря об эффективности внедрения данной разработки, можно так же смело утверждать об экономии, ведь не использование автоматизированной системы может привести к невозвратимым последствиям, которые, в свою очередь, принесут большие экономические затраты. Также стоит отметить, что автоматизированный привод соблюдает заданные параметры без каких-либо дополнительных устройств, и тем самым ведет к экономии на стоимости оборудования  $(3T_1)$ . Кроме того, возможность перепрограммирования автоматизированного привода под абсолютно другие параметры содержит в себе ресурс прямой экономии на стороне потребителя  $(3T_2)$ .

Во-вторых, современные разрабатываемые электроприводы обладают такой важной особенностью, как возможность управления эффективностью протекающих в них энергопроцессов. Они эффективно управляют такими показателями качества потребляемой энергии, как коэффициент сдвига фаз. Возможность работы электропривода с  $\cos \varphi = 1$ , а также в режиме компенсатора реактивной мощности является чрезвычайно важным с экономической точки зрения преимуществом. Она обеспечивает исключение

бесполезных потерь электроэнергии. Исключение этих потерь энергии эквивалентно экономии (ЭТ<sub>3</sub>), возникающей у потребителя электроэнергии.

В-третьих, применение автоматизированных электроприводов ведет к экономии на эксплуатационных затратах (ЭТ<sub>4</sub>). Как известно, большинство «классических» приводов не обеспечивает плавного пуска и реверса рабочей машины. Возникающие при этом рывки и перегрузки приводят к ускоренному износу конструктивных элементов технологического оборудования и к частому выходу их из строя. Автоматизированные электроприводы способны обеспечить плавный пуск, что снижает вероятность возникновения неисправностей и, следовательно, затраты на ремонт и обслуживание.

В-четвертых, именно автоматизированные электроприводы наиболее способны обеспечить взаимодействие с управляющим ЭВМ, что исключает применение различных согласующих устройств. Тем самым обуславливается возникновение дополнительной экономии труда потребителя автоматизированного привода (ЭТ5).

Таким образом, левую часть (4.1) можно записать следующим образом:

$$
\sum 3T_n = 3T_1 + 3T_2 + 3T_3 + 3T_4 + 3T_5,
$$
\n(4.2)

где ЭТ<sub>n</sub> – экономия труда, возникающая за счет n-го свойства продукции;  $3T_1$  – экономия на стоимости оборудования, за счет отказа от дополни тельных устройств;

ЭТ<sub>2</sub> – ресурс прямой экономии, за счет возможности перепрограммирования автоматизированного привода;

ЭТ<sub>з</sub> – экономия электроэнергии у потребителя, за счет исключения бесполезных потерь;

 $3T_A$  – экономия на эксплуатационных затратах, за счет плавного пуска и прочих факторов;

 $3T<sub>5</sub>$  – дополнительная экономия труда потребителя, за счет отказа в необходимости применения согласующих устройств.

Очевидно, что при обосновании целесообразности автоматизации электропривода необходимо учитывать затратную сторону процесса. Например, необходимо учитывать совокупность затрат труда от мероприятий по автоматизации электропривода  $(3T_1)$ .

Также необходимо учесть дополнительные затраты труда (3Т<sub>2</sub>), которые возникнут у потребителей автоматизированного электропривода. Это связано с необходимостью применения более квалифицированного труда при эксплуатации и обслуживании автоматизированной системы.

В связи с этим, в выражении (4.1), сумма дополнительных затрат,  $3T_m$ , может быть расписана в следующие виде:

$$
\sum 3T_m = 3T_1 + 3T_2, \qquad (4.3)
$$

где  $3T_m$  – дополнительные затраты труда m-го вида, необходимые при проведении мероприятий по автоматизации;

 $3T_1$  – совокупность затрат труда от мероприятий по автоматизации электропривода;

 $3T<sub>2</sub>$  – дополнительные затраты труда, возникшие у потребителей автоматизированного привода.

Сопоставление по выражению (4.1) факторов экономии и дополнительных затрат труда от внедрения автоматизированных приводов в целом позволяет корректно оценить целесообразность их применения.

## 4.2 Экономическая эффективность реализации **автоматизированной системы в Северных регионах**

Экономическая составляющая, в Северных регионах нашей страны, развивалась благодаря добывающим отраслям, которые тут преобладают. Изза слабо развитой общественной инфраструктуры, показатели жизни в Северных регионах значительно ниже, в сравнении с другими регионами нашей страны.

Решение социально-экономических проблем Севера неразрывно связано с развитием строительства. Строительство решает не только общественные задачи, но и влияет на экономический рост и стабилизирует экономику. Но строительство на Севере обладает своими особенностями. Проблем множество. Одна из них – это строительство на вечномерзлых грунтах. Важность поисков экономически эффективных путей строительства на мерзлых грунтах огромна.

Многочисленные исследования и опыт эксплуатации гражданских и промышленных зданий доказали, что свайные фундаменты являются наиболее индустриальными, конструктивно надежными и экономически целесообразными при строительстве на дальнем севере.

Однако сваи также подвержены разрушающему воздействию мерзлоты: напорному давлению намёрзлых вод при промерзании грунта; химической агрессивности воды протаивающего слоя грунта; образованию трещин под действием температурных деформаций и т.д.

Наиболее эффективным методом строительства в Северных регионах является устройство проветриваемых подпольев. Моя работа заключается во внедрении новой автоматизированной системы, которая будет управлять и контролировать весь природный процесс. При автоматизации учитывают прежде всего её экономическую эффективность и целесообразность в условиях конкретного региона. Для Северных регионов внедрение данной автоматизированной системы работы привода ограждающей конструкции

высоко повлияет на экономическую составляющую. Как я объяснил в главе «4.1 Экономическая оценка автоматизации электроприводов» должно выполняться математическое выражения (4.1). Подбор эффективных механизмов системы с одной стороны, которые позволят безошибочно функционировать и исключение человеческого влияния на работу процессов с другой стороны, позволят сохранить здания в надлежащем состоянии, то есть без разрушения фундаментов. В результате чего необходимость в капитальном ремонте будет растягиваться на долгие годы, что благополучно повлияет на экономику в целом.

#### ЗАКЛЮЧЕНИЕ

В результате выполнения задач магистерской диссертации были достигнуты следующие цели:

- 1) Выполнен анализ методов повышения эффективности работы привода ограждающей конструкции;
- 2) Разработана математическая модель электропривода, а также построена структурная схема эксперимента в среде MATLAB&Simulink, с последующим его анализом;
- 3) Создана экспериментальная модель автоматизированного привода ограждающей конструкции;
- 4) Дана оценка экономической эффективности реализации автоматизированной системы.

#### СПИСОК ИСПОЛЬЗУЕМОЙ ЛИТЕРАТУРЫ

1 СТО 4.2-07-2014 Система менеджмента качества. Общие требования к построению, изложению и оформлению документов учебной деятельности. – Взамен СТО 4.2-07-2012; Введ. 30.12.2013. – Красноярск: ИПК СФУ, 2014. – 60с.

2 Багдасаров Ю.А. Прорезка просадочной толщи глубокими многоярусными подвалами // Основания, фундаменты и механика грунтов. 1997. №4.

3 Григорян А. А. Новый подход к определению просадки грунта как разрушению от потери прочности // Основания, фундаменты и механика грунтов. 1997. №6.

4 Мальцев А. В. Теоретические и экспериментальные исследования воздействия агрессивного замачивания на различные типы грунтов оснований // Основания, фундаменты и механика грунтов. 1998. №3.

5 Максименко Е. С. Методика выбора оптимального способа возведения фундаментов на вечномерзлых грунтах // Основания, фундаменты и механика грунтов. 1998. №6.

6 Зиангиров Р. С., Николаев И. А., Крылов Ю. П., Сорочан Е. А. Опыт строительства зданий на юрских глинах в Москве // Основания, фундаменты и механика грунтов. 2000. №3.

7 Абелев М. Ю., Крутов В. И. Выправление кренов жилого дома на просадочных лессовых грунтах регулируемым замачиванием // Основания, фундаменты и механика грунтов. 2000. №5.

8 Соколович В. Е. Влияние морозного пучения на разрушение заглубленных конструкций // Основания, фундаменты и механика грунтов. 2000. №6.

9 Сорочан Е. А., Быков В. И., Егоров А. И. Усиление грунтов оснований, фундаментов и несущих конструкций аварийных зданий инъекционными методами. 2001. №1.

10 Гончаров Б. В., Рыбаков А. В. Фундаменты-оболочки на вытрамбованном грунтовом основании // Основания, фундаменты и механика грунтов. 2001. №5.

11 Абелев М. Ю., Левченко А. П. Оценка просадочности грунтового массива из лессовых грунтов // Основания, фундаменты и механика грунтов. 2001. №6.

12 Зотов В. Д., Панасюк Л. Н., Болотов Ю. К., Зотов М. В., Сорочан Е. А. Опыт выравнивания зданий с помощью домкратов // Основания, фундаменты и механика грунтов. 2002. №5.

13 Осипов В. И., Филимонов С. Д. Уплотнение и армирование слабых грунтов методом «Геокомпозит» // Основания, фундаменты и механика грунтов. 2002. №5.

14 Безволев С. Г. Методика учета деформируемости неоднородного үпругопластического основания при расчете фундаментных плит // Основания, фундаменты и механика грунтов. 2002. №5.

15 Крутов В. И., Ковалев А. С. Свайные фундаменты в неслежавшихся насыпных грунтах // Основания, фундаменты и механика грунтов. 2002. №6.

16 Курзанов А. М. Не землетрясения убивают людей, а здания...// Промышленное и гражданское строительство. 1995. №11.

17 Айзенберг Я. М. Сейсмическая опасность в России // Промышленное и гражданское строительство. 1996. №3.

18 Курзанов А. М. Новое в сейсмостойком строительстве // Промышленное и гражданское строительство. 1996. №12.

19 Курзанов А. М. Осторожно! Нормативный спектральный метод расчета зданий на сейсмостойкость // Промышленное и гражданское строительство. 1997. №1.

20 Курзанов А. М. Противоречия в СНиПе «Строительство в сейсмических районах» // Промышленное и гражданское строительство. 1997. №2.

21 Бондаренко В. М., Гусев Б. В., Курзанов А. М. Концептуальные основы проектирования сейсмостойких зданий и сооружений // Промышленное и гражданское строительство. 1997. №3. 73

22 Курзанов А. М. О нормировании сейсмических перемещений грунта // Промышленное и гражданское строительство. 1997. №5.

23 Смирнов С. Б. О новых принципах эффективной сейсмозащиты зданий и о реальной ситуации в этой сфере // Промышленное и гражданское строительство. 1997. №6.

24 Курзанов А. М. Инженерный расчет зданий на сейсмостойкость методом бегущей волны // Промышленное и гражданское строительство. 1997. №6.

25 Курзанов А. М. Инженерный расчет зданий на сейсмостойкость методом бегущей волны (продолжение) // Промышленное и гражданское строительство. 1997. №7.

26 Курзанов А. М. Сейсмостойкость нашего дома // Промышленное и гражданское строительство. 1997. №8.

27 А. П. Малышкин Экспериментально-теоретические исследования работы эффективных площадных фундаментов // Строительство. 2002. №3.

28 Л. В. Нуждин, В. П. Писаненко, П. А. Гензе, А. А. Кузнецов, А. М. Караулов, М. Л. Нуждин, В. А. Ступников, Армирование грунтового основания 16-этажного жилого дома жесткими вертикальными стержнями // Строительство. 2002. №3.

29 Р. В. Бубело, В. П. Мерзляков, Г. П. Пустовойт, Анализ температурного режима вечномерзлых грунтов оснований при различных изолирующих покрытиях // Строительство. 2002. №10. Учебная литература:

30 Дыховичный Ю. А. Н. В. Никитин жизнь и творчество. М: Стройиздат, 1977.

31 Кириллов В. С. Основания и фундаменты. М: Транспорт, 1980.

32 Горбунов-Посадов М. И., Ильичев В. А., под общей редакцией Сорочана Е. А. и Трофименкова Р. Г. Основания, фундаменты и подземные сооружения. М: Стройиздат, 1986.

33 Далматов Б. И. Механика грунтов, основания и фундаменты. Л: Стройиздат, Ленинградское отделение, 1988.

34 А. Г. Схиртладзе [и др.] Борискин, В. П. (Владимир Петрович) Автоматизация технологических процессов: учебное пособие для студентов вузов, обучающихся по направлению "Автоматизация технологических процессов и производств", 2014.

35 Л. И. Волчкевич "Автоматизация производственных процессов: учеб. пособие для вузов, 2007.

36 В. А. Абчук, А. Л. Лифшиц Автоматизация управления, 1984.

37 А. Г. Булгаков, В. А. Воробьев, С. И. Автоматизация и роботизация строительства: учебное пособие для строительных специальностей вузов направлений 550200 и 651900 "Автоматизация и управления", 2013.

38 В. А. Трапезников. Автоматизация проектирования, 1986.

39 Р. А. Агжанов Формирование и использование финансовых ресурсов малого города Крайнего Севера/Вестник Удмуртского университета. Серия 2. Экономика и право, Вып. 1, 2008.

40 Н. Г. Шишацкий Экономика Севера: перезагрузка, 2014.

41 СНиП 2.02.01-83. Основания зданий и сооружений. М: Стройиздат, 1986.

42 СНиП II-7-81. Строительство в сейсмических районах. М: Стройиздат, 1982.

43 Пособие по проектированию оснований зданий и сооружений (к СНиП 2.02.01-83). М: Стройиздат, 1986.

44 СП 22.13330.2011. Основания зданий и сооружений. М: Стройиздат, 2011.

45 СНиП 2.02.04-88. Основания и фундаменты на вечномерзлых грунтах. М: Стройиздат.

46 СН 91-60 Технические условия проектирования оснований и фундаментов на вечномерзлых грунтах. М: Стройиздат.

47 ГОСТ 23253-78. Методы полевых испытаний мерзлых грунтов. М: Стройиздат.

48 СНиП 23-02-2003 "Тепловая защита зданий".

49 СП 131.13330.2012 (актуализированная версия СНиП 23-01-99\*) Строительная климатология.

#### РОССИЙСКАЯ ФЕДЕРАЦИЯ

### RU 2020611559

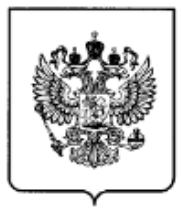

ФЕДЕРАЛЬНАЯ СЛУЖБА ПО ИНТЕЛЛЕКТУАЛЬНОЙ СОБСТВЕННОСТИ

#### (12) ГОСУДАРСТВЕННАЯ РЕГИСТРАЦИЯ ПРОГРАММЫ ДЛЯ ЭВМ

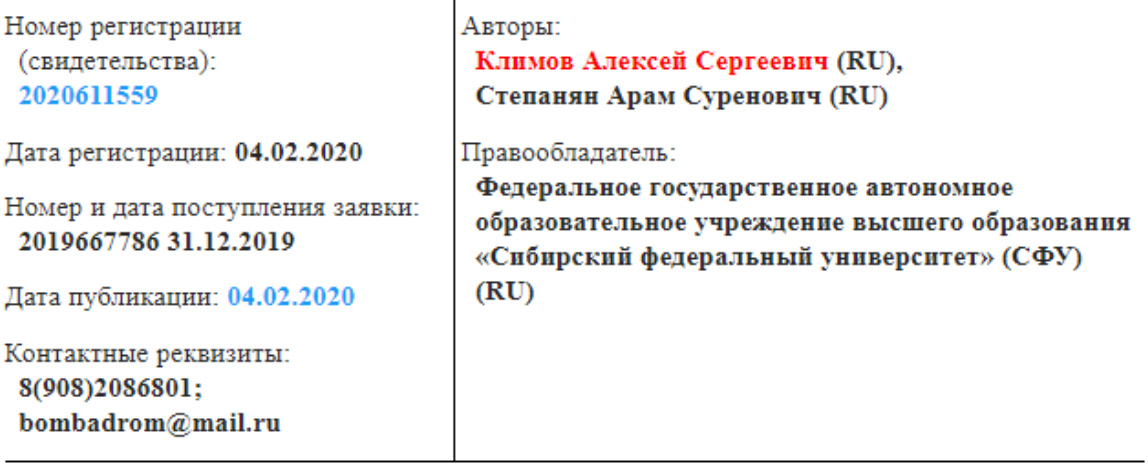

Название программы для ЭВМ:

Программная модель исследования работы привода ограждающей конструкции вентилируемого подполья здания в зоне вечной мерзлоты

### POCCHILICKA A OE LIEPALULA

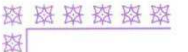

图

愍

愍

愍

愍

愍

故

皮

愍

愍

弦

农

这

这

该

这

愍

路

磁 愍 盗

路

这

弦

路 路 路 路

路

怼

翠

路

路

欧

改

肉

故

肉

翠

路 漆

愍

图

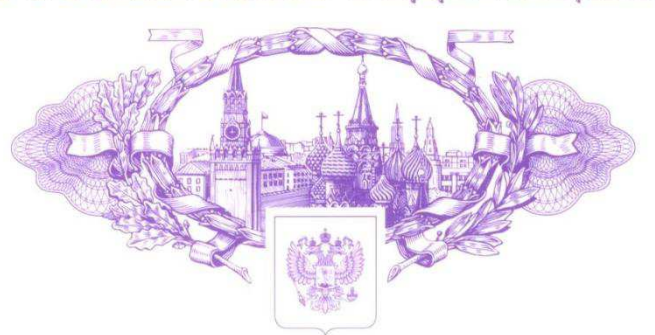

资格资格资 愍

滋

珞

科

璨

璨

率

愍

珞

路

这 斑

路

容

容

路

科

路

科

资料资料

资格资格资格

K

容

怒

棥

路

珞

路

寮

图

斑

路

翠

翠

# **СВИДЕТЕЛЬСТВО**

о государственной регистрации программы для ЭВМ

### No 2020611559

Программная модель исследования работы привода ограждающей конструкции вентилируемого подполья здания в зоне вечной мерзлоты

Правообладатель: Федеральное государственное автономное образовательное учреждение высшего образования «Сибирский федеральный университет» (СФУ) (RU)

Авторы: Климов Алексей Сергеевич (RU), Степанян Арам Суренович (RU)

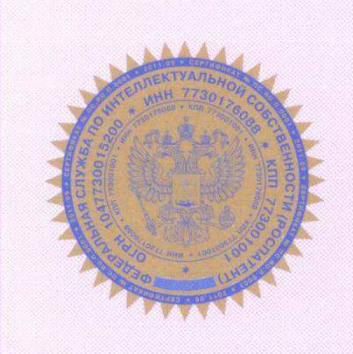

#### Заявка № 2019667786

Дата поступления 31 декабря 2019 г. Дата государственной регистрации

в Реестре программ для ЭВМ 04 февраля 2020 г.

Руководитель Федеральной службы по интеллектуальной собственности

Villeren

Г.П. Ивлиев

### ПРИЛОЖЕНИЕ Б

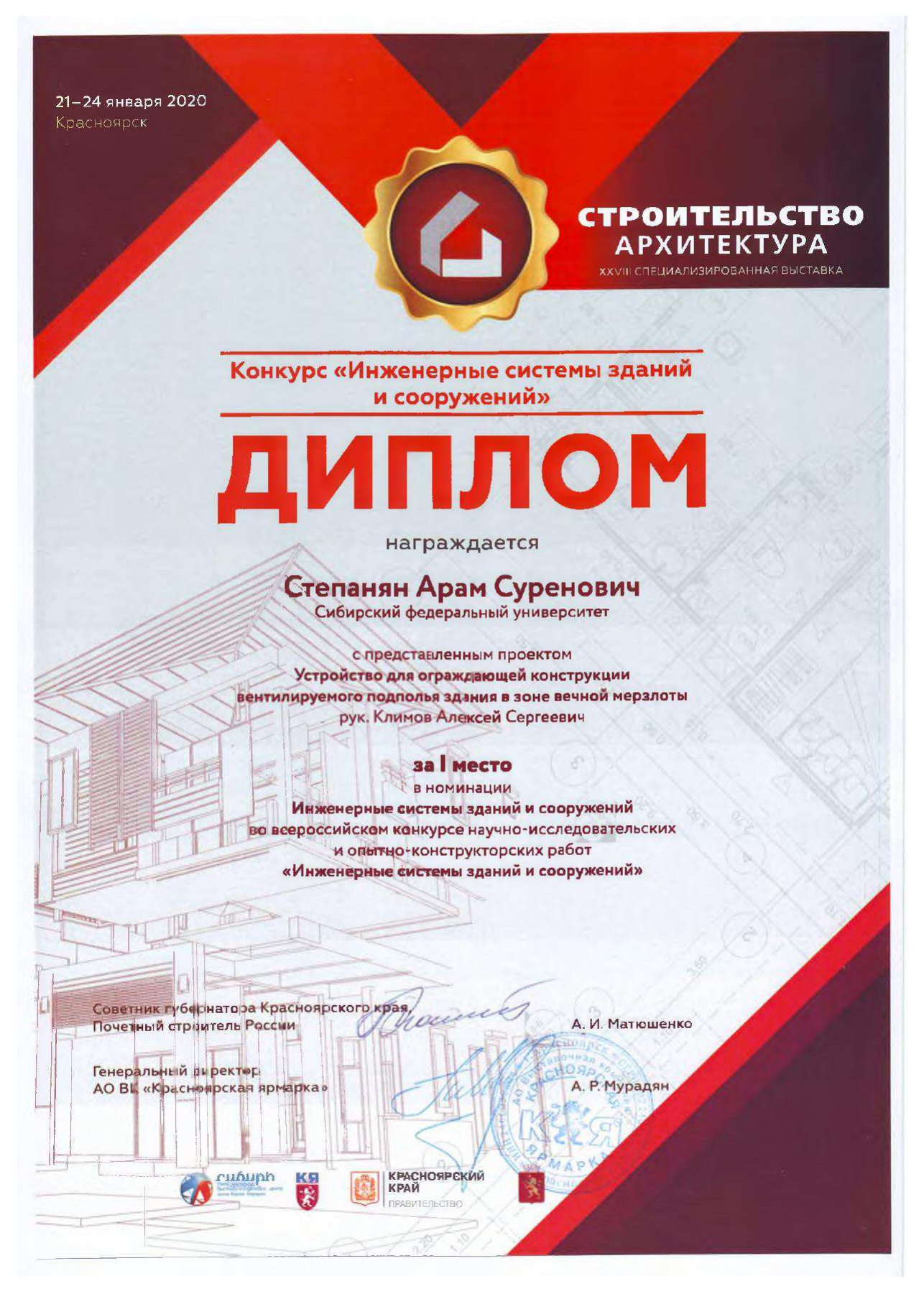

Федеральное государственное автономное образовательное учреждение высшего образования «СИБИРСКИЙ ФЕДЕРАЛЬНЫЙ УНИВЕРСИТЕТ» Инженерно-строительный институт Кафедра: «Строительные материалы и технологии строительства»

**УТВЕРЖДАЮ** Заведующий кафедрой Сиргешевское И.Г. Енджиевская  $09$   $07$ 2020 г.

#### МАГИСТЕРСКАЯ ДИССЕРТАЦИЯ

### «Повышение эффективности работы привода ограждающей конструкции вентилируемого подполья здания в зоне вечной мерзлоты»

08.04.01 «Строительство»

08.04.01.07 «Комплексная механизация и автоматизация строительства»

Научный руководитель канд. техн. наук, доцент ученая степень

А.С. Климов И.О. Фамилия

Выпускник

подпись

подпись

полпись

подпись

СФ18-07М, 411834236 номер гр., зачетной книжки

докт. техн. наук, проф.

ученая степень

канд. техн. наук, доцент ученая степень

А.С. Степанян И.О. Фамилия

В.И. Иванчура И.О. Фамилия

Е.С. Турышева И.О. Фамилия

Рецензент

Нормоконтролер

Красноярск 2020